## **CS Bridge**

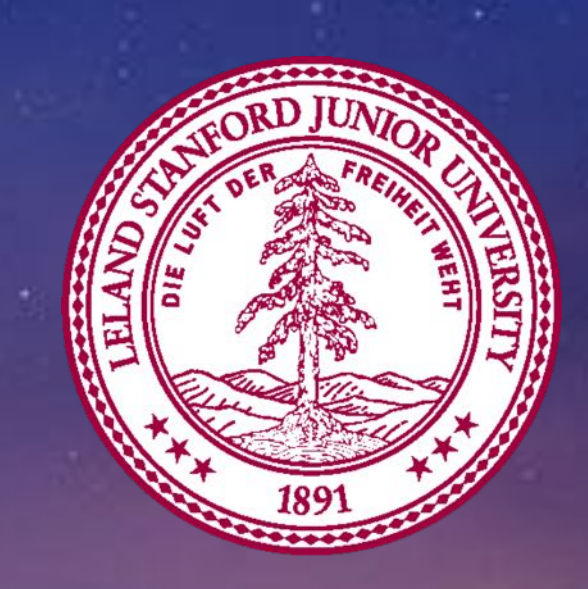

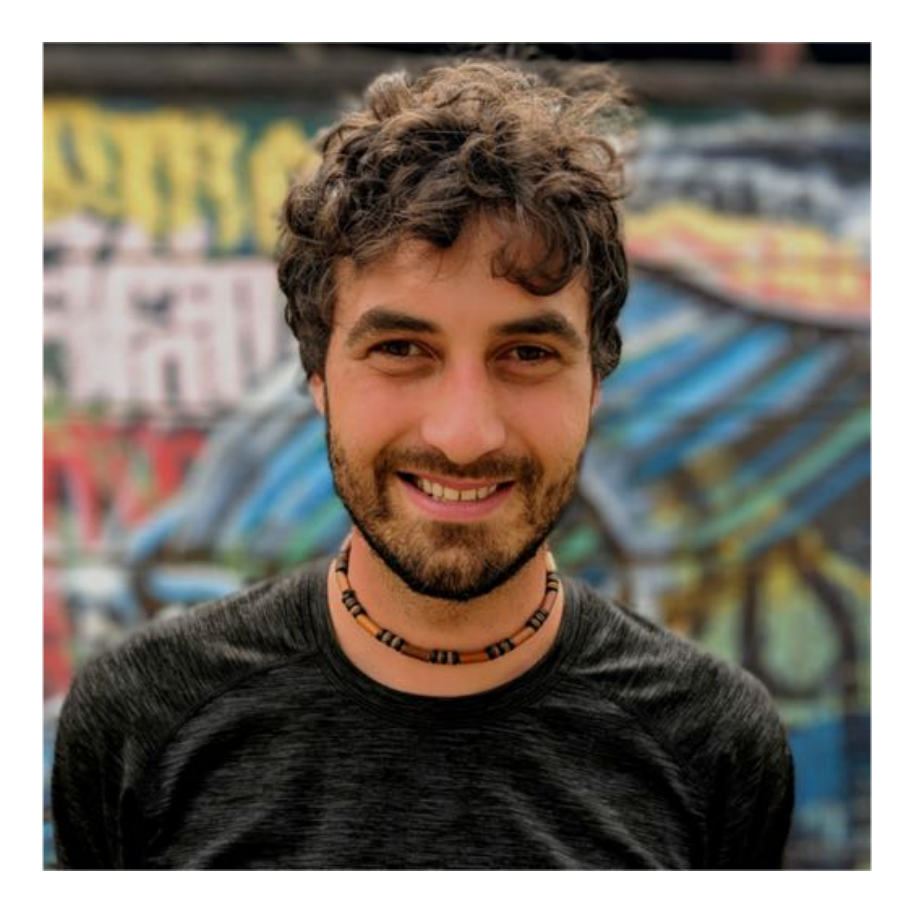

#### Teaching at Stanford

**CS106A** CS106B CS109 CS221 Programming Programming Probability for Computer Intro to Artificial Methodologies Scientists Intelligence **Abstractions** CURRENT LAST: FALL 2016 LAST: FALL 2018 LAST: 5UM 2013

## **Stanford?**

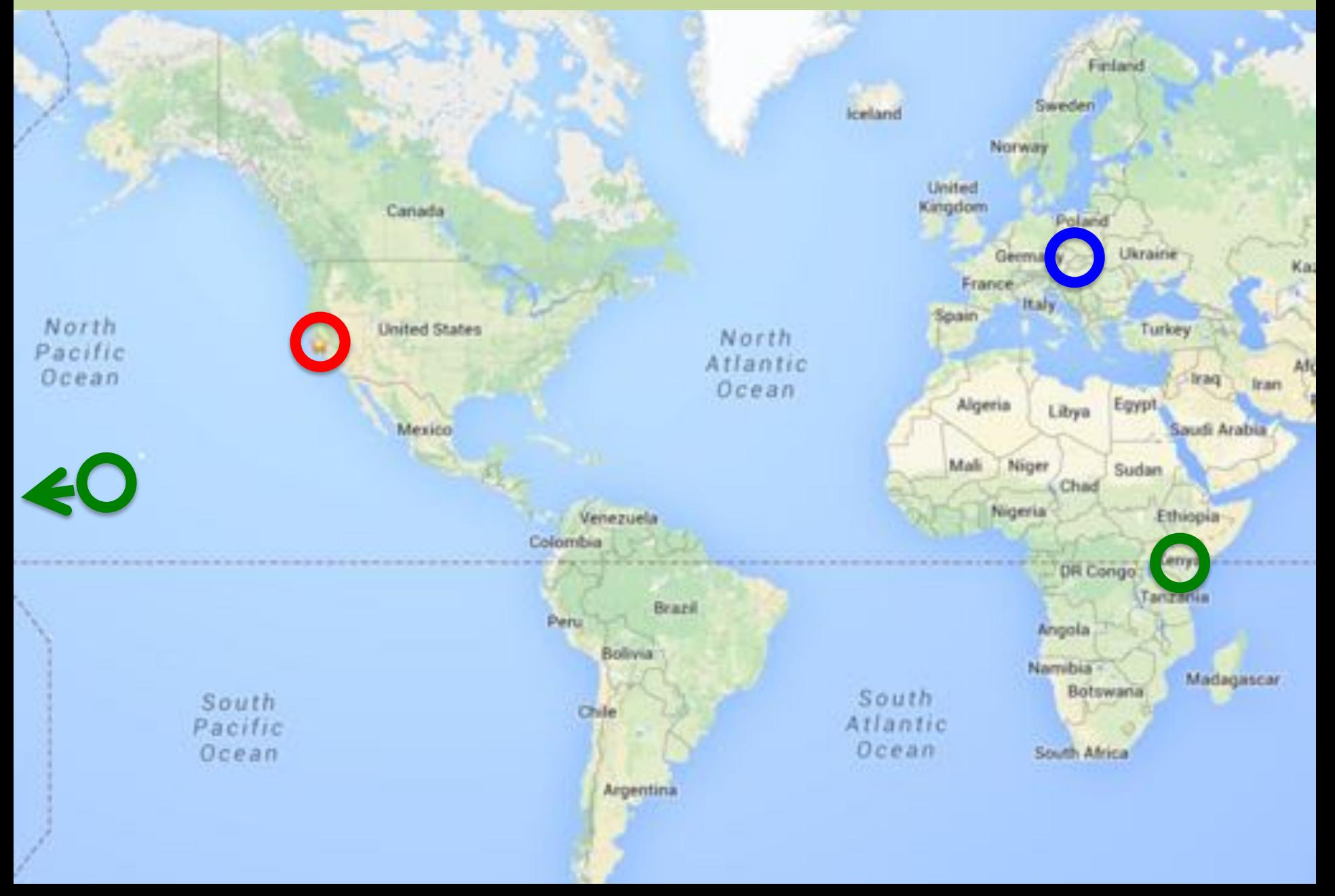

## **Stanford**

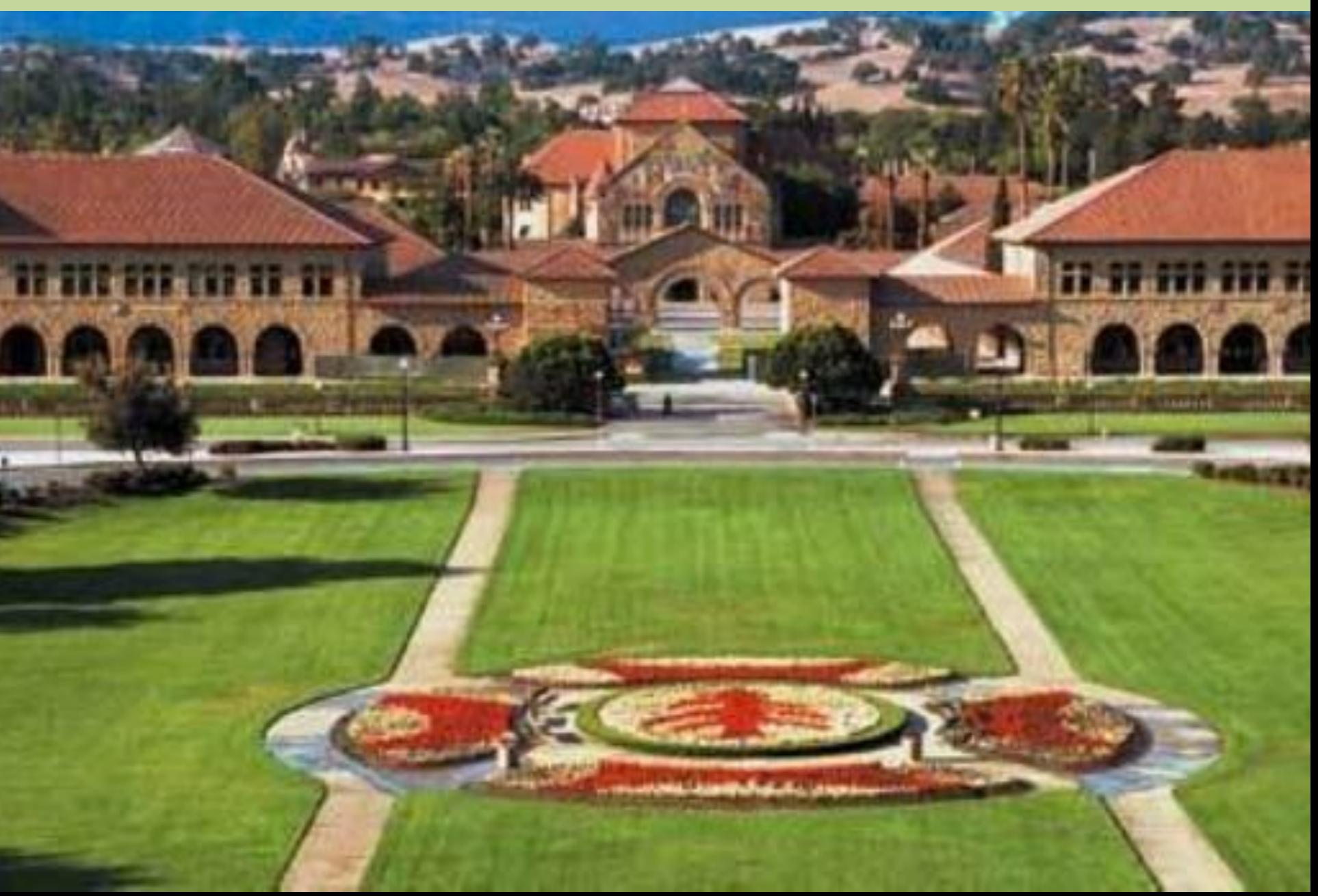

## **Near San Francisco**

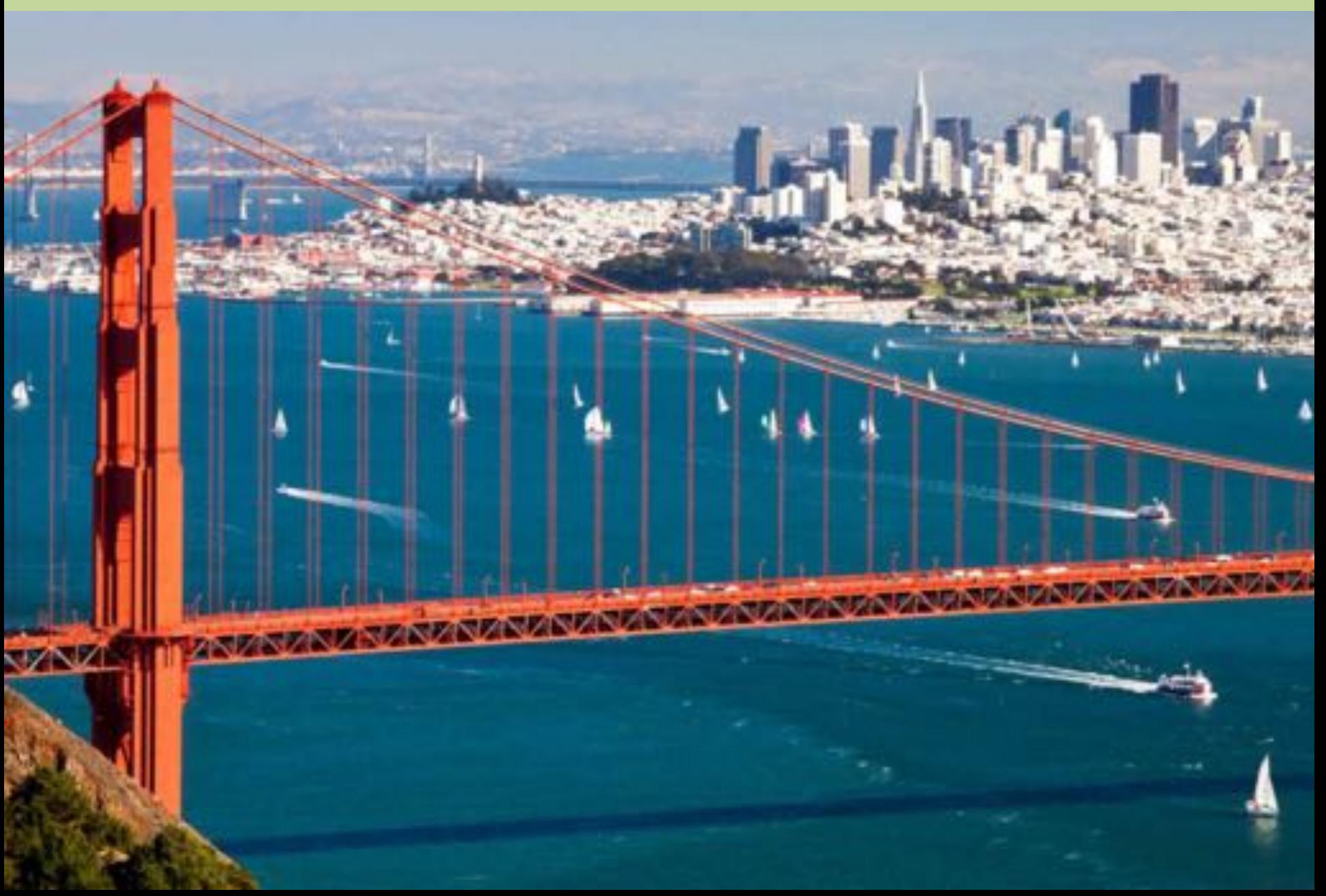

## **Kenya**

## **Kenya**

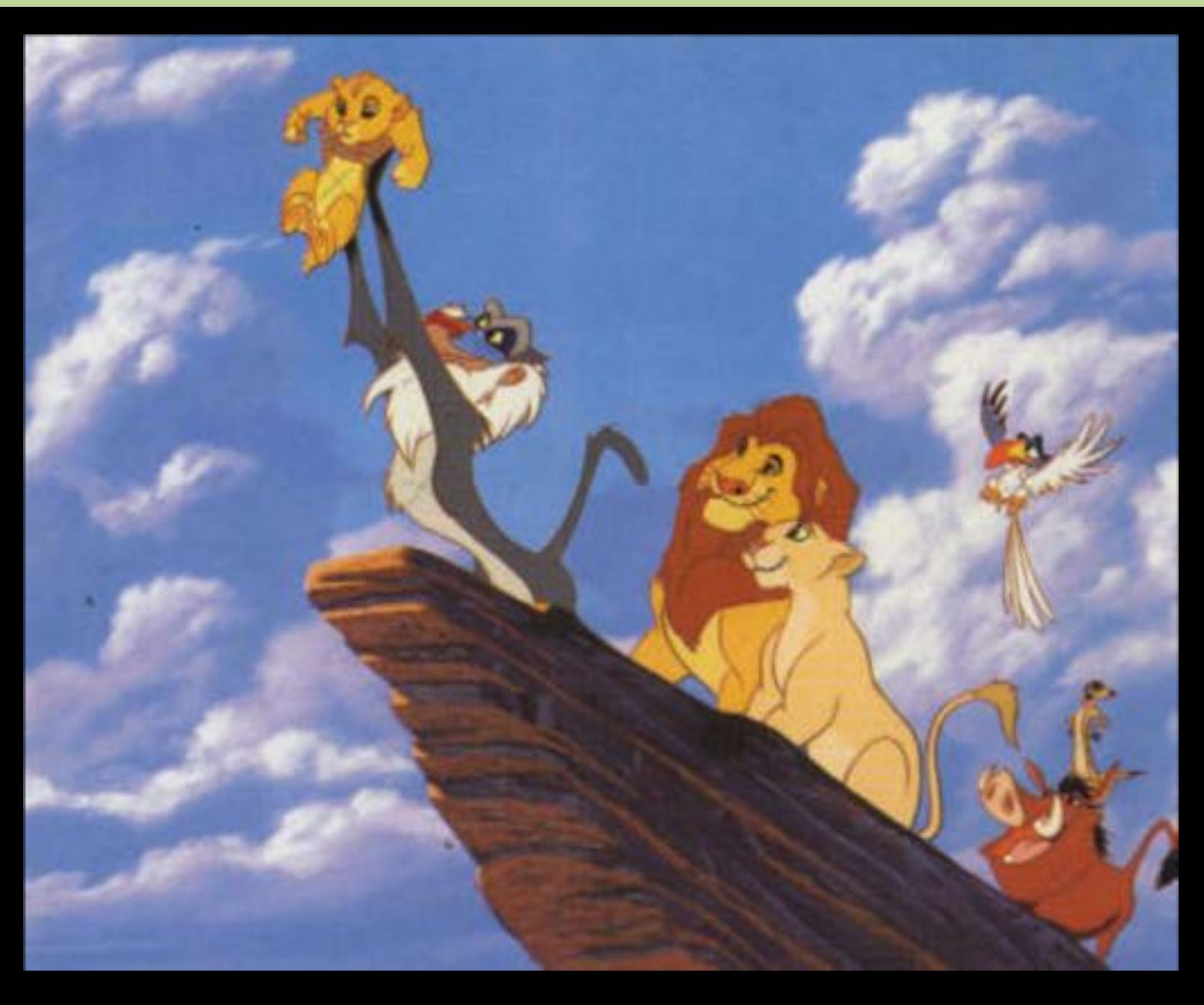

## **Kenya**

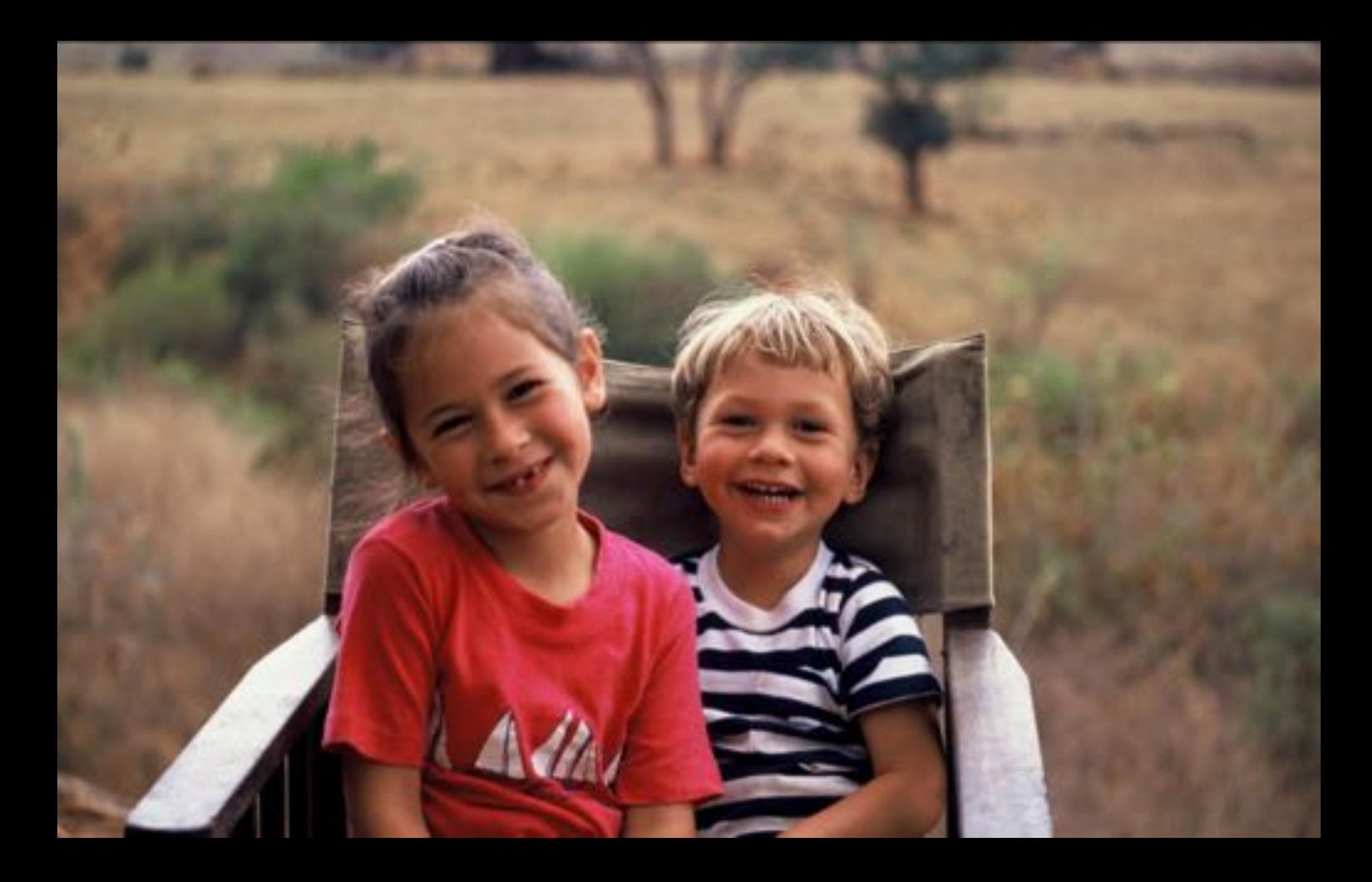

### Logistics

## **Course Website**

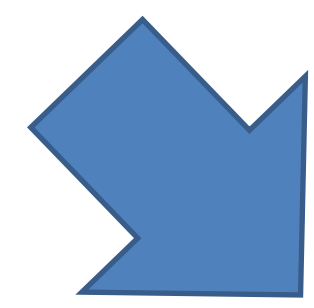

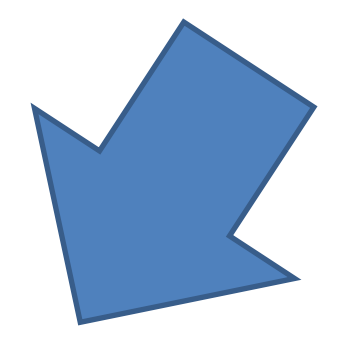

### http://ctu.csbridge.org

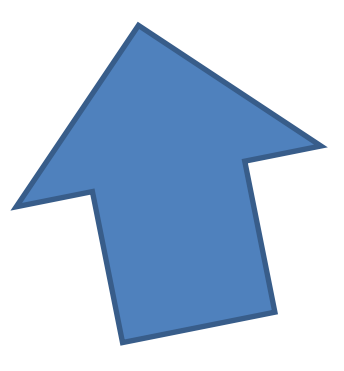

\*note that its **org** not **com**

## **Prize Policy**

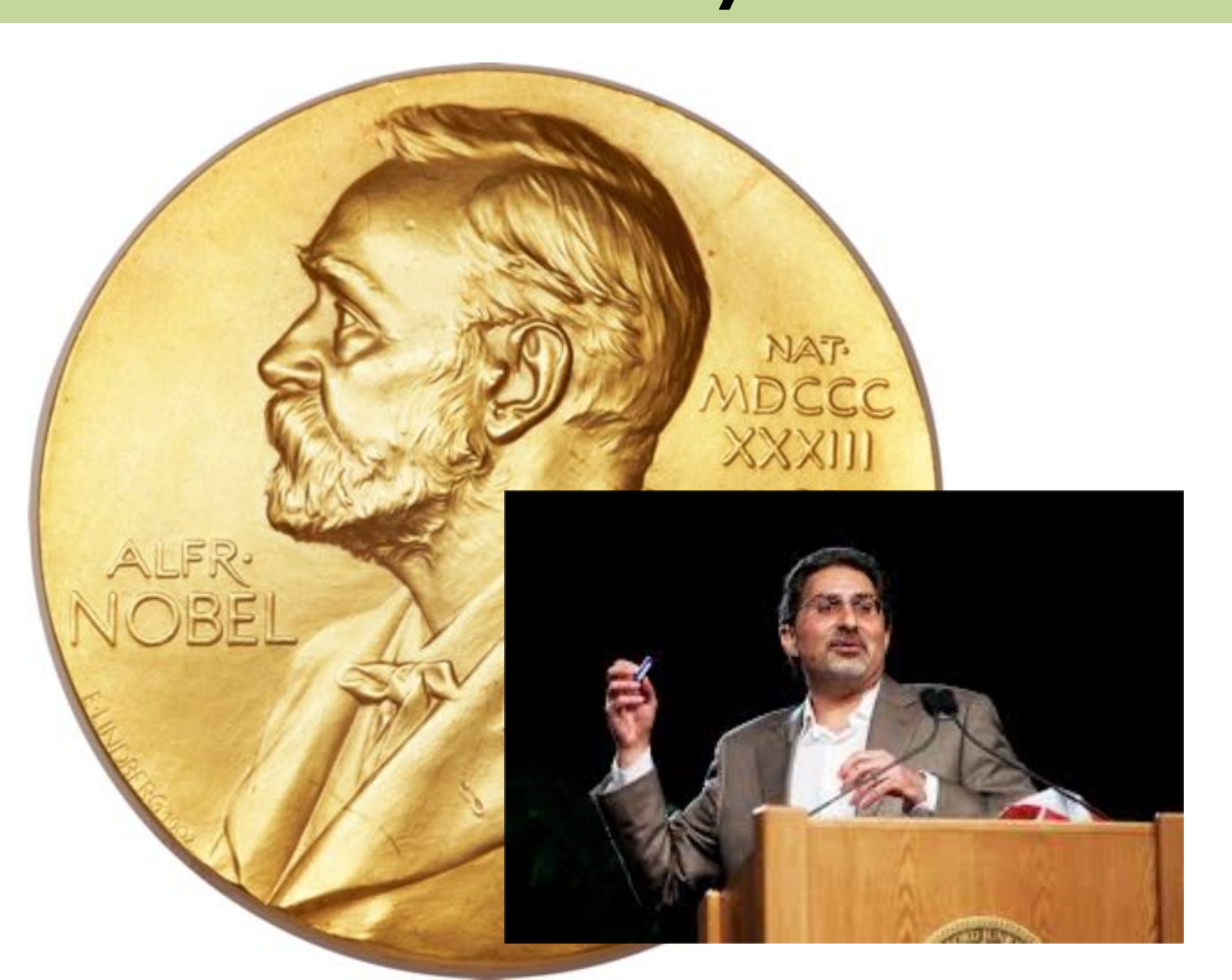

### Are there any questions?

#### About the class

## **Very High Level**

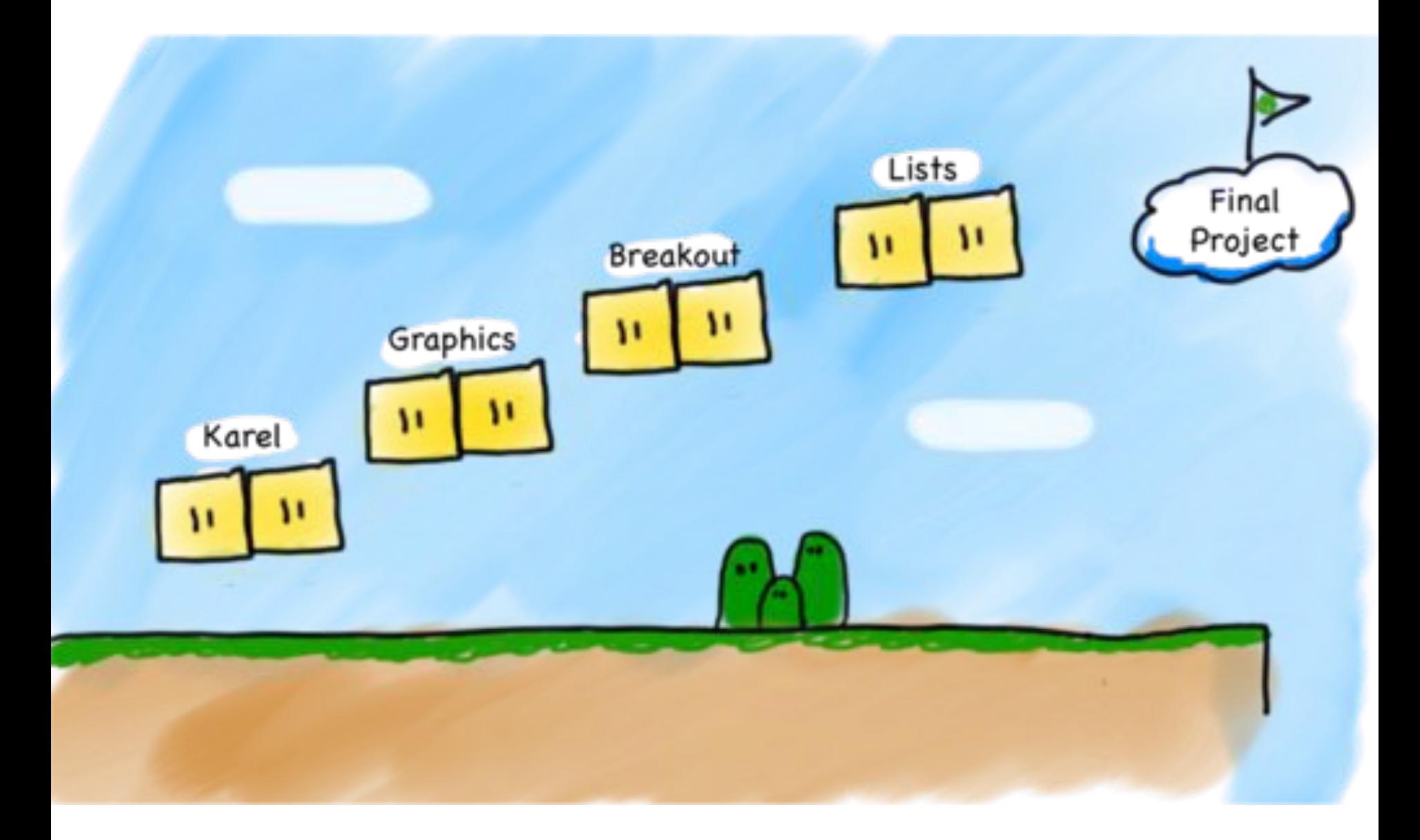

## **Joint Effort**

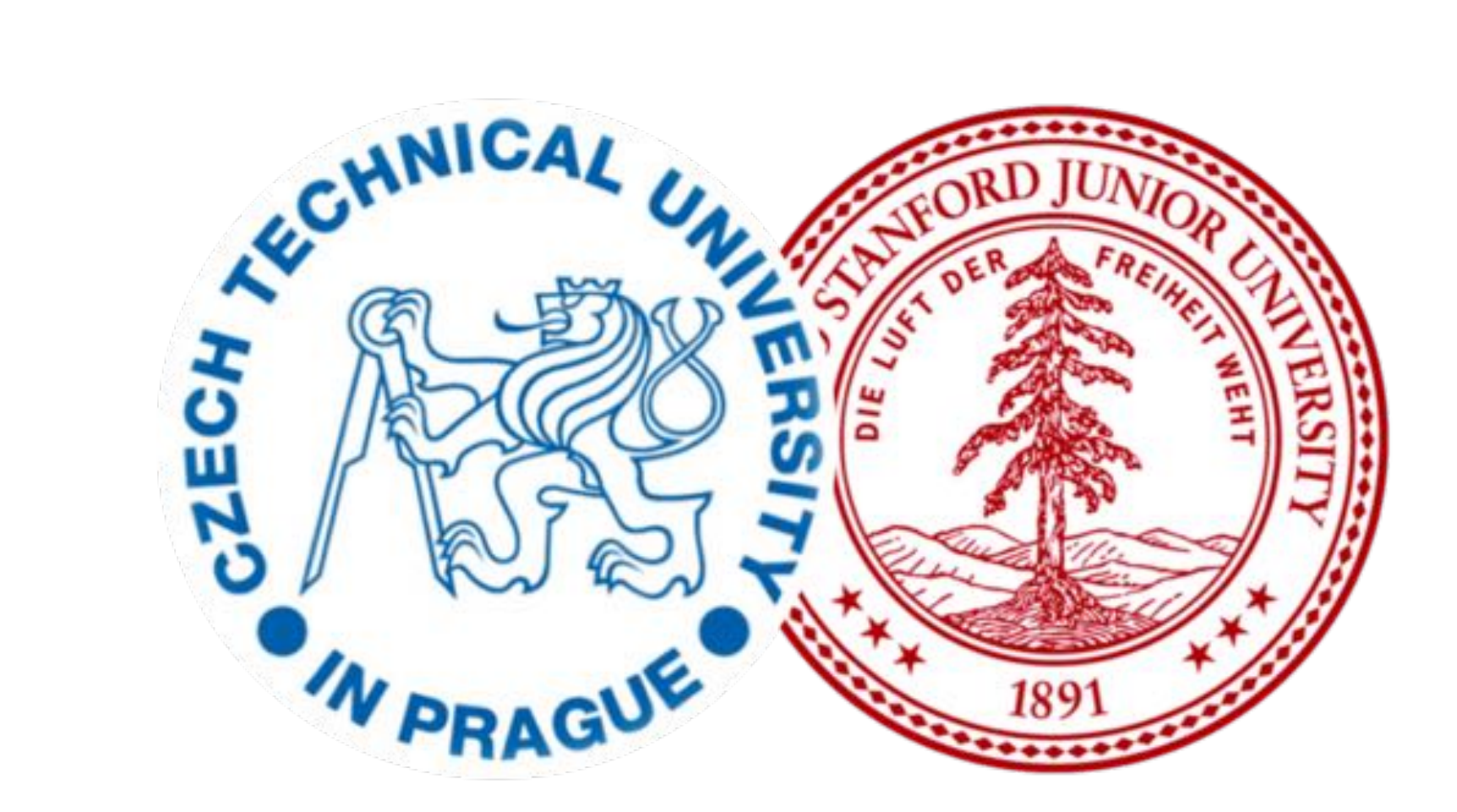

## **Great Team**

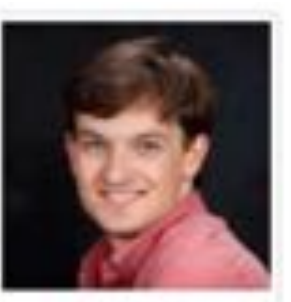

Nick T.

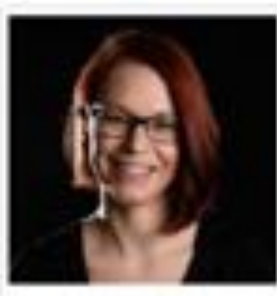

Eliška

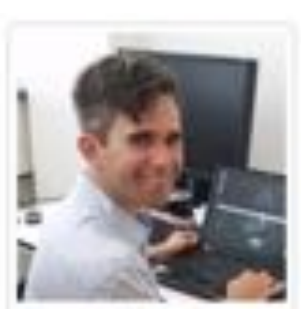

Ondra

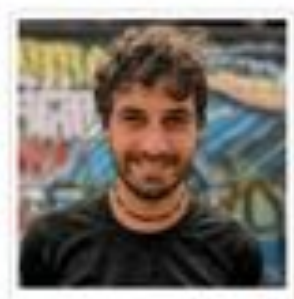

Chris

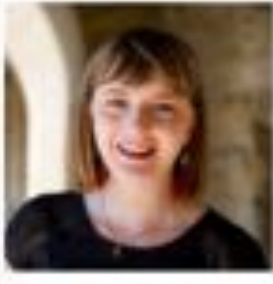

Julia

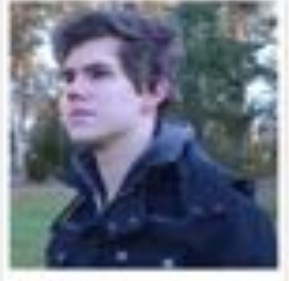

Matyáš

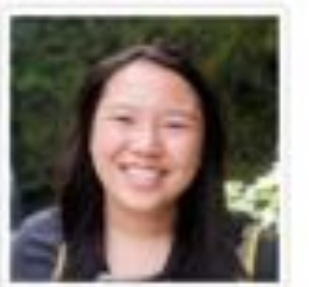

Emily

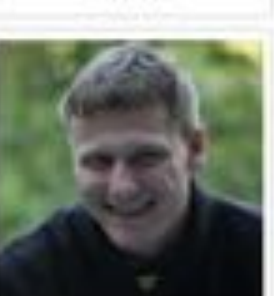

Jaroslav

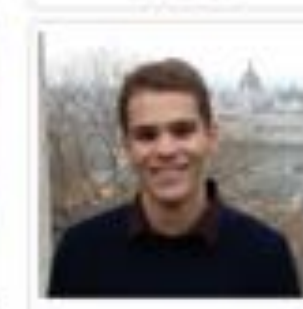

Radek

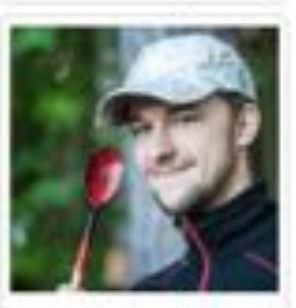

Marek

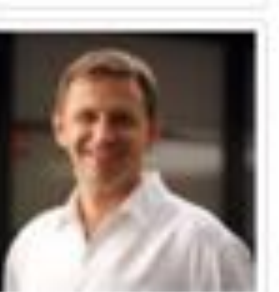

Nick M.

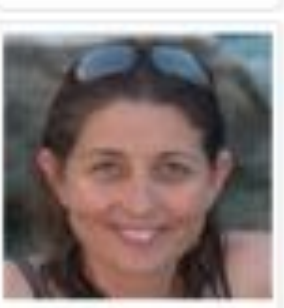

Asena

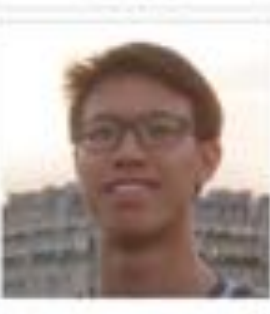

Glenn

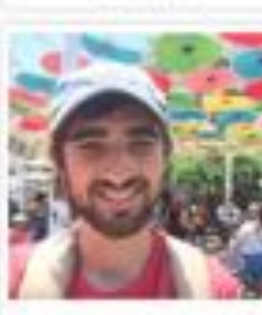

Zach

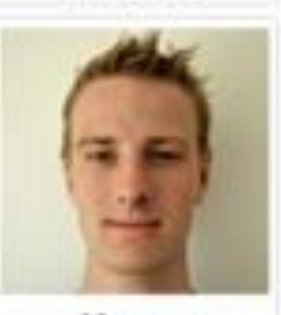

Honza

## **Prerequisites**

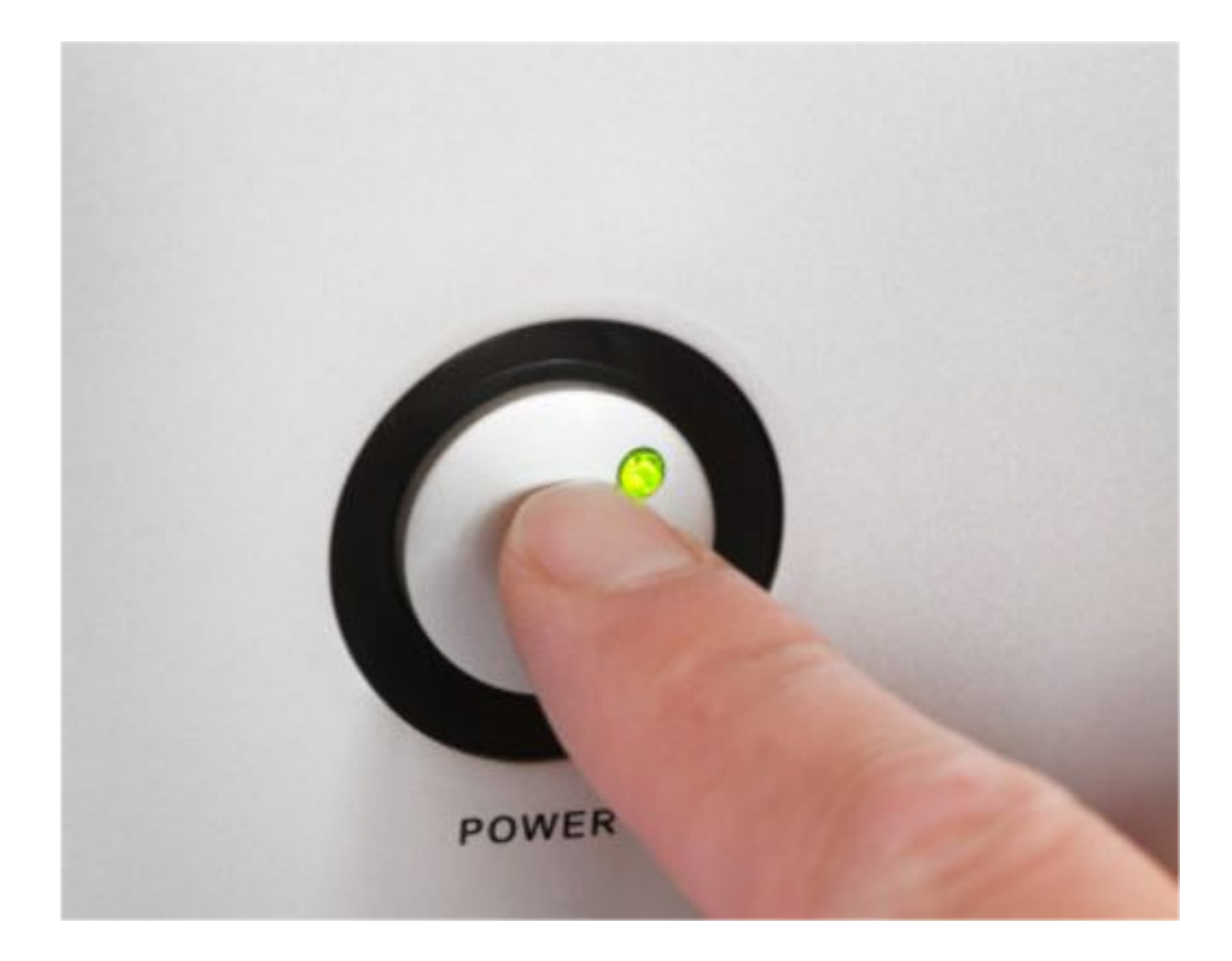

## **Prerequisite Test**

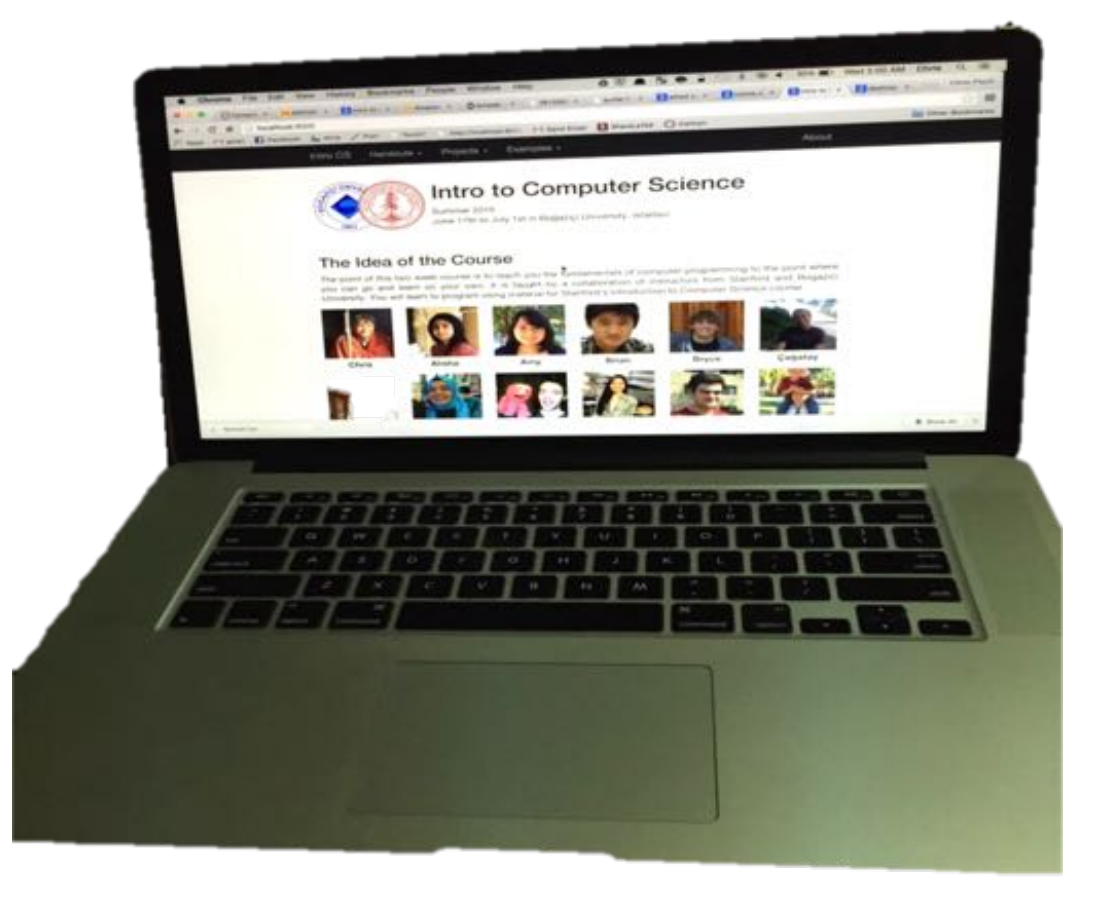

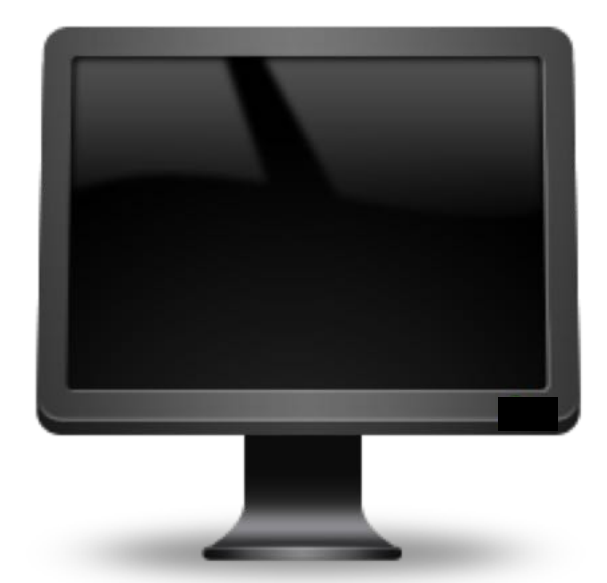

## **Art of Computer** *Science*

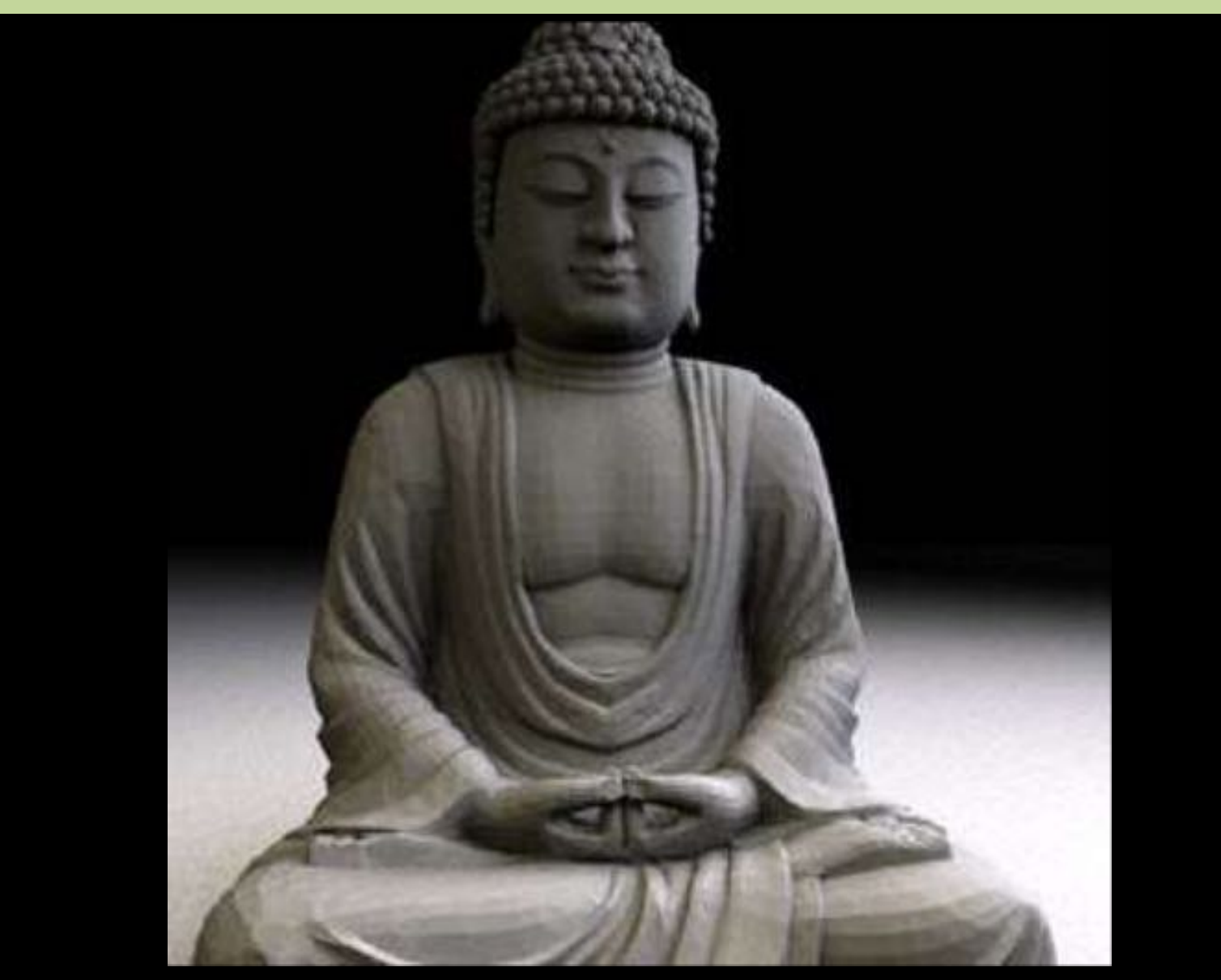

## **Why Java?**

#### Job postings containing top languages

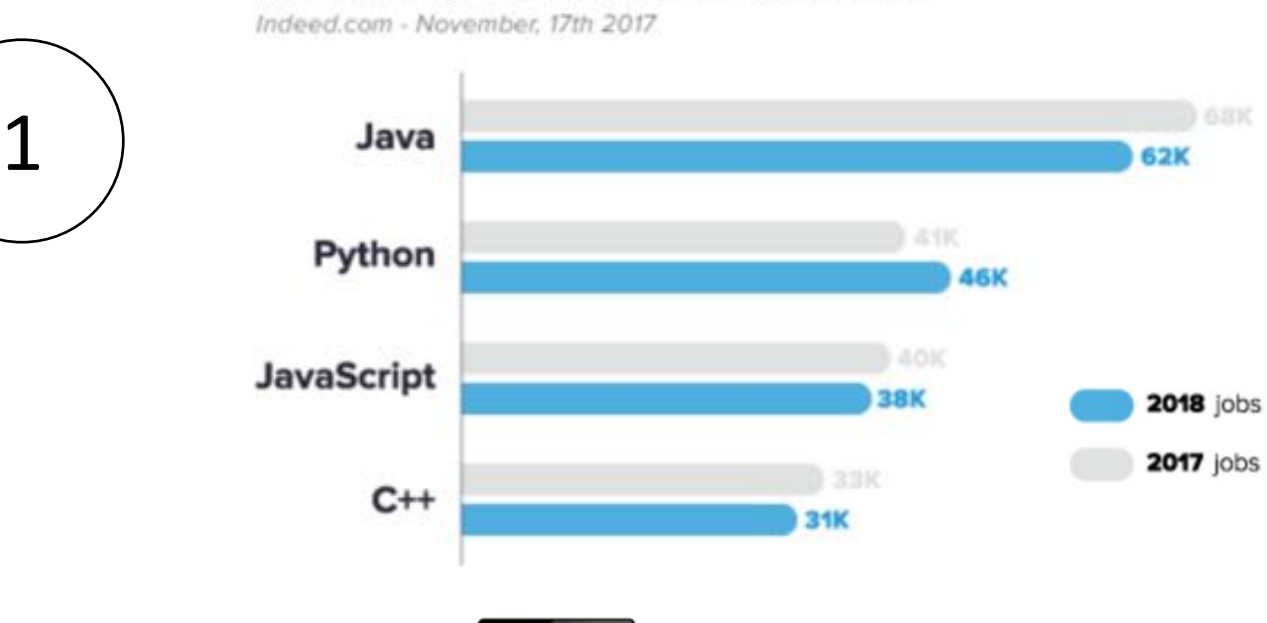

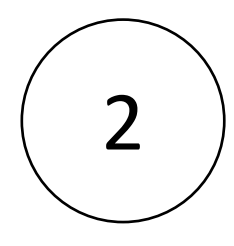

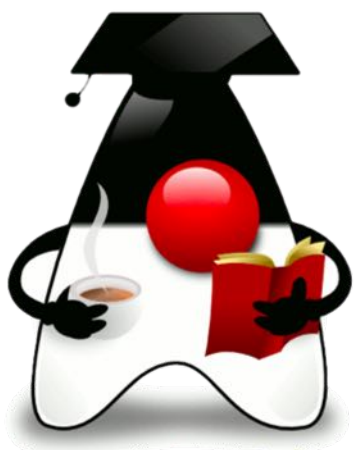

http://www.codingdojo.com/blog/7-most-in-demand-programming-languages-of-2018/

## **Breakout**

#### What if I fall behind?

## **To Try is to Succeed**

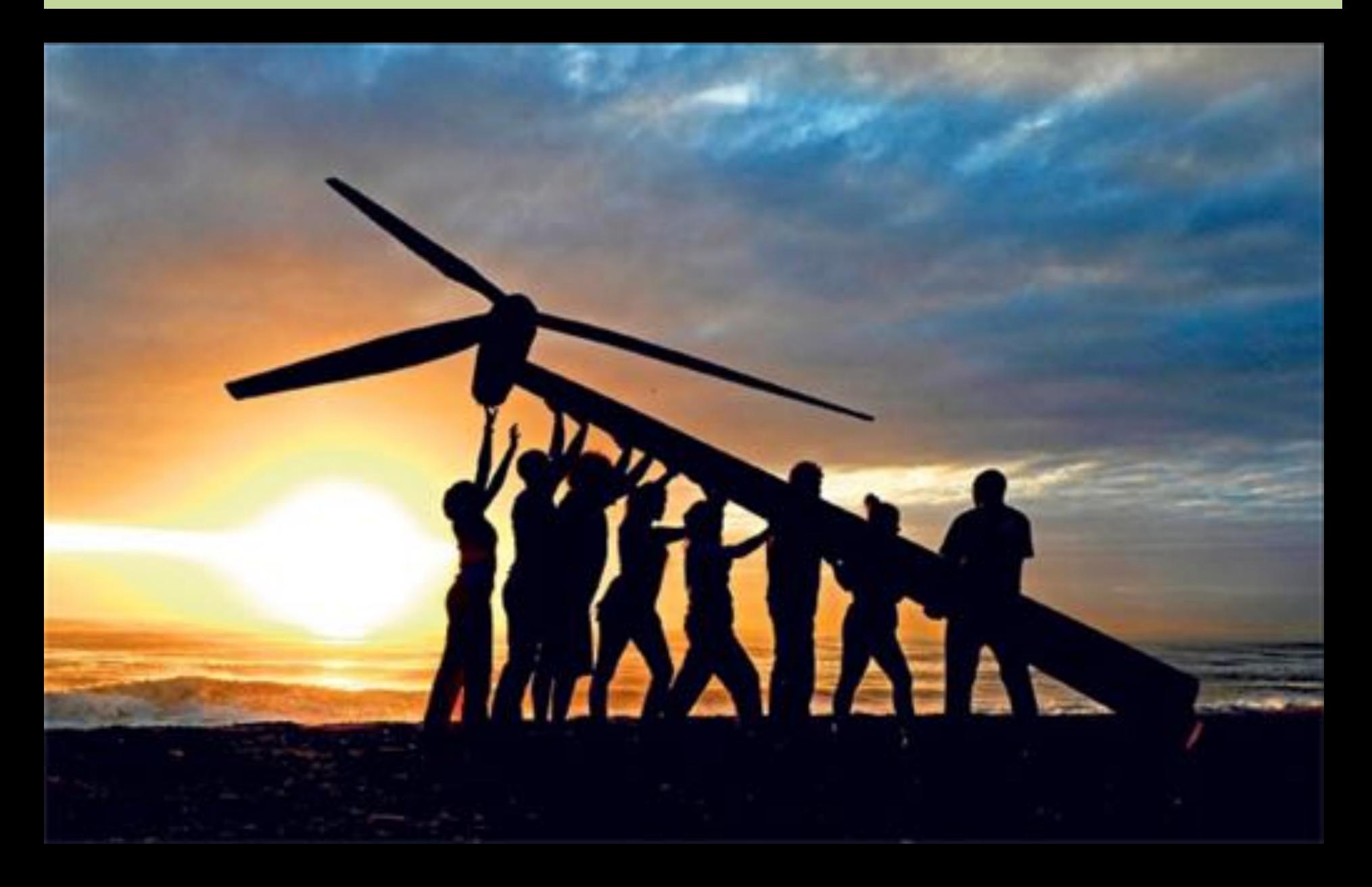

## **Lets Get Started**

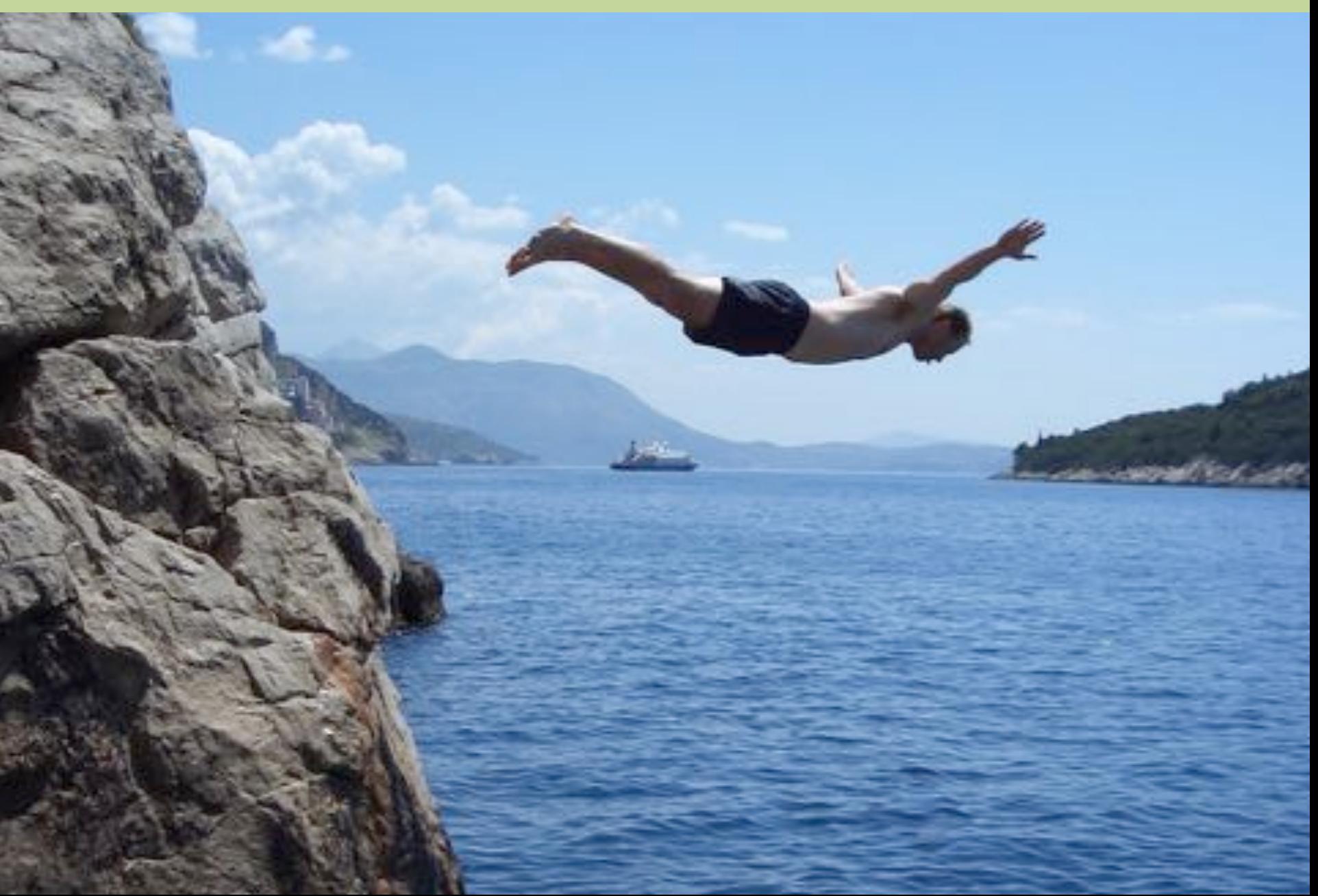

## **Meet Karel!**

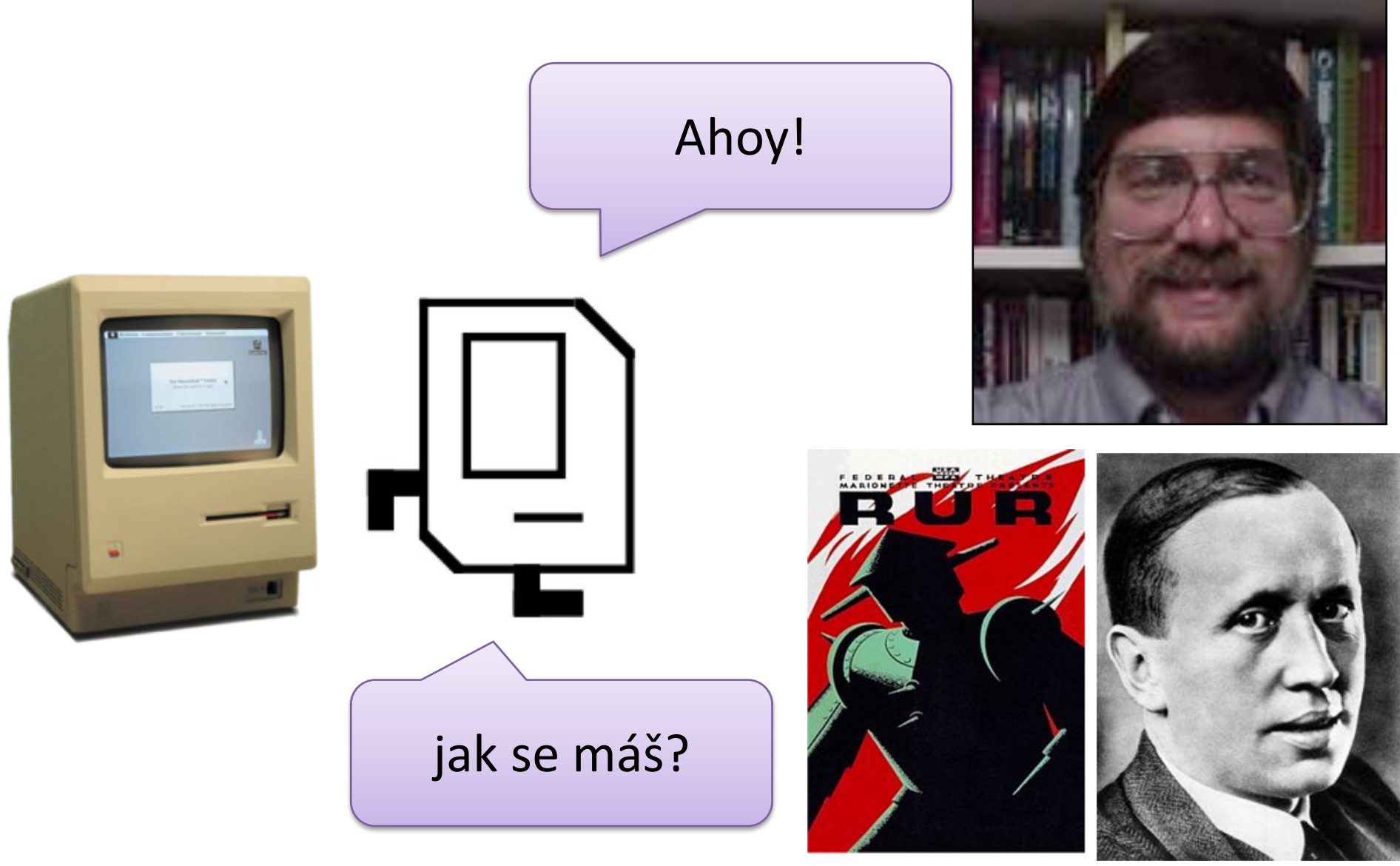

#### Karel Čapek

## **Karel Speaks Java**

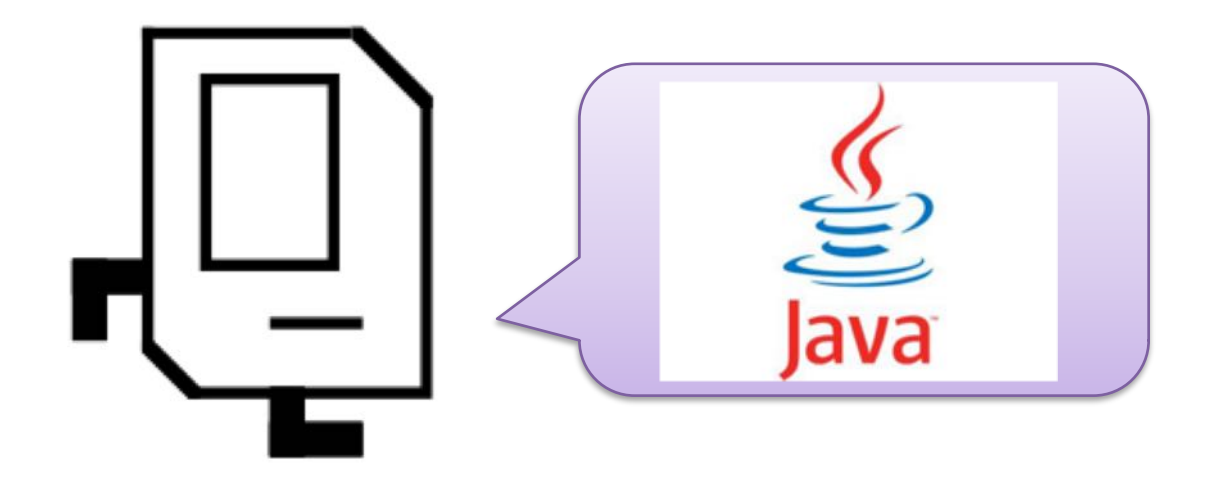

## **Karel's World**

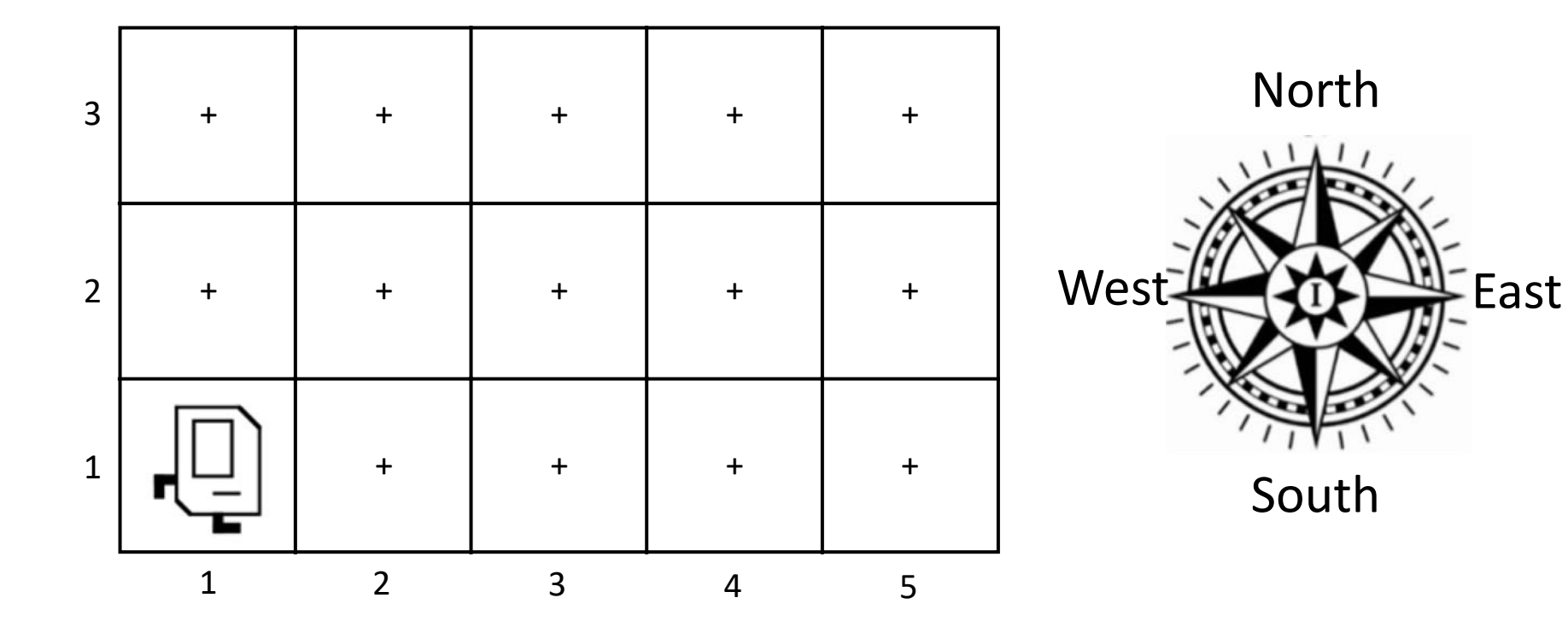

## **Walls**

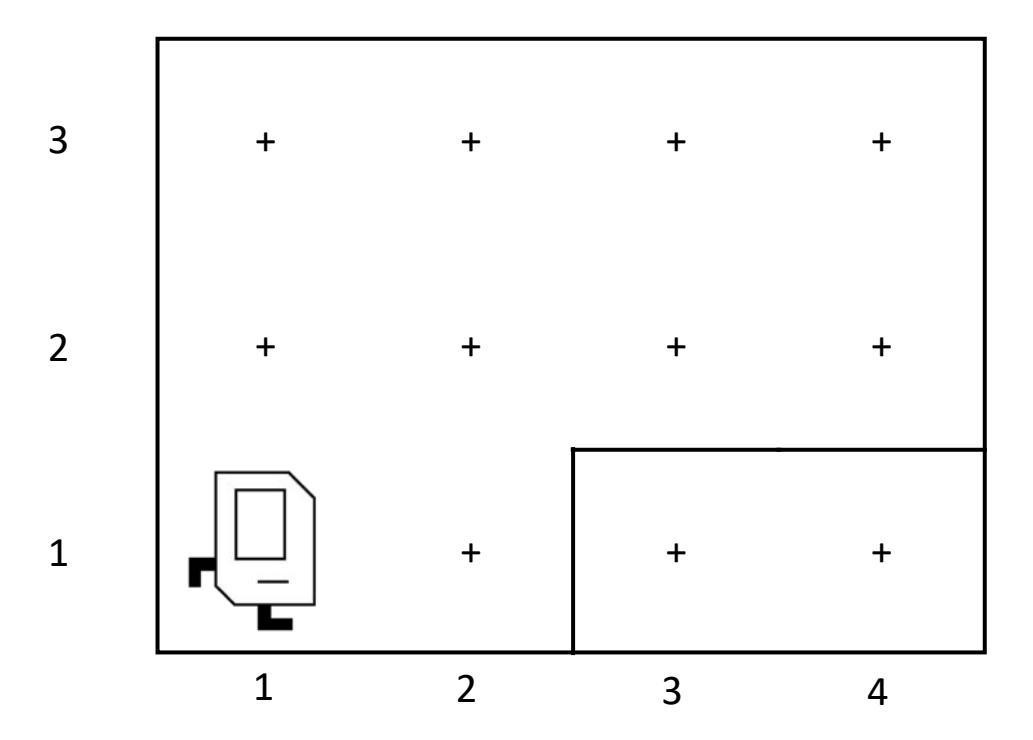

## **Beepers**

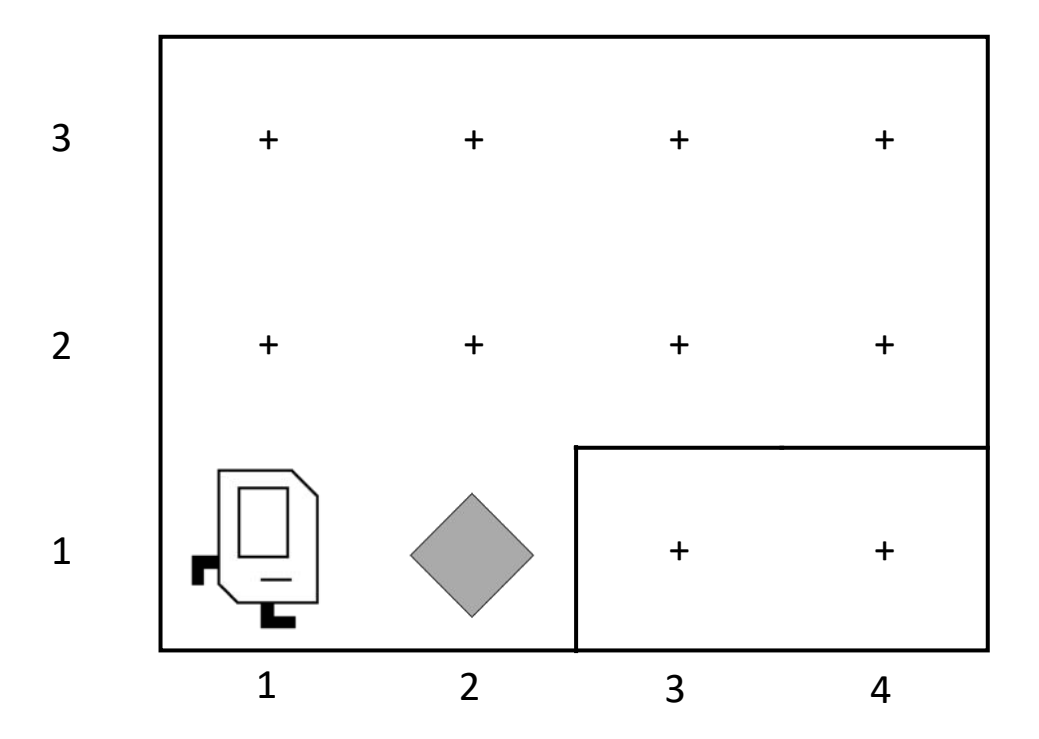

## **Knows Four Commands**

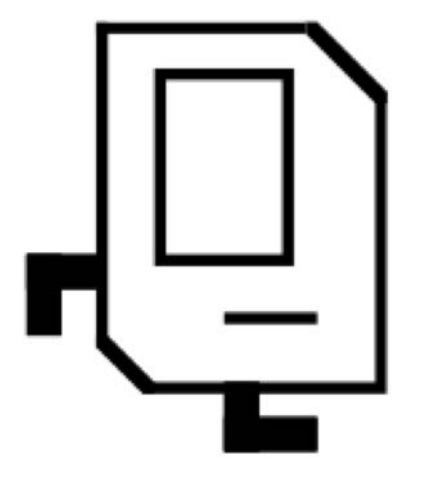

- move(); turnLeft();
- putBeeper();
- pickBeeper();

## move();

## move();

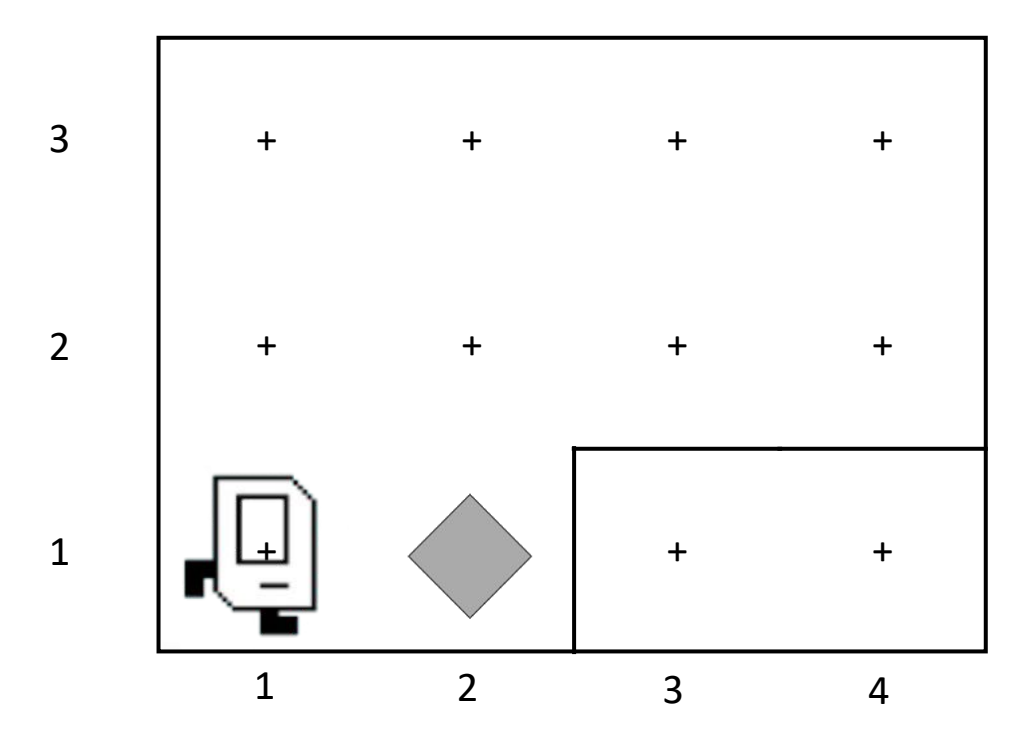

## move();

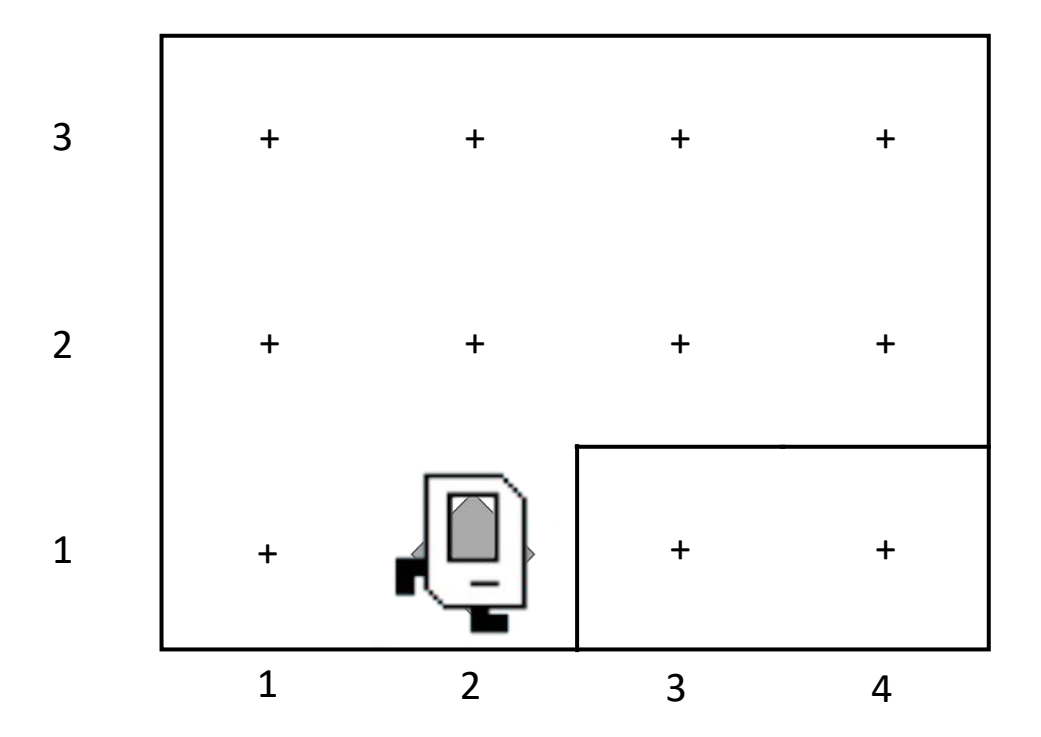

## turnLeft();

## turnLeft();

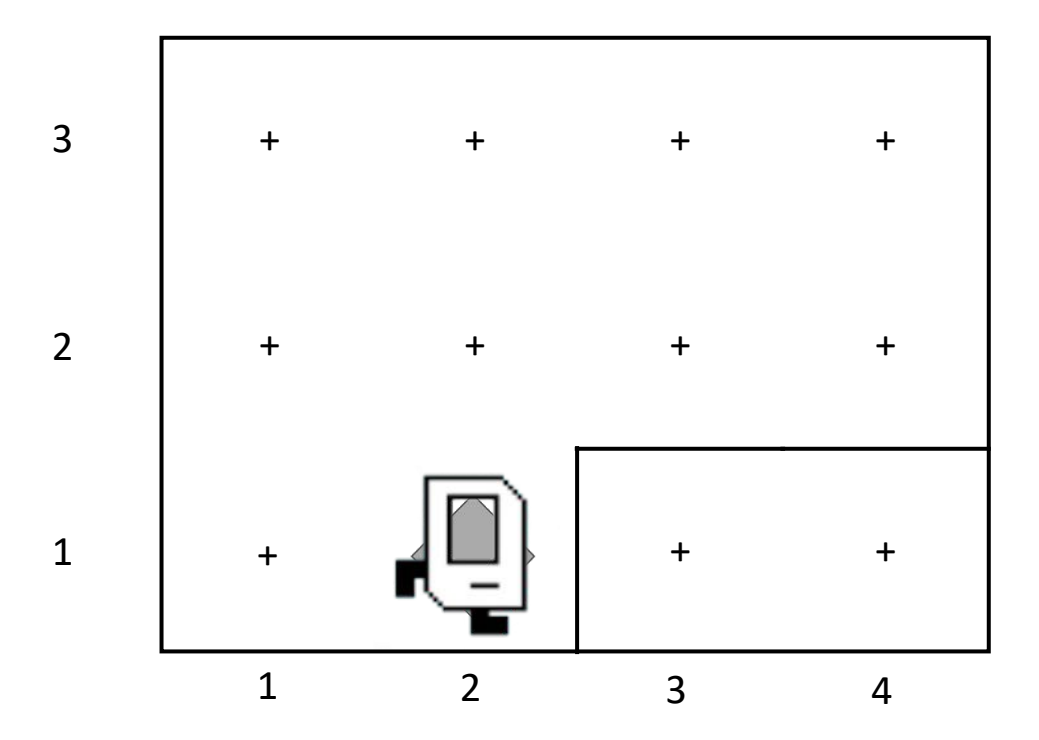

## turnLeft();

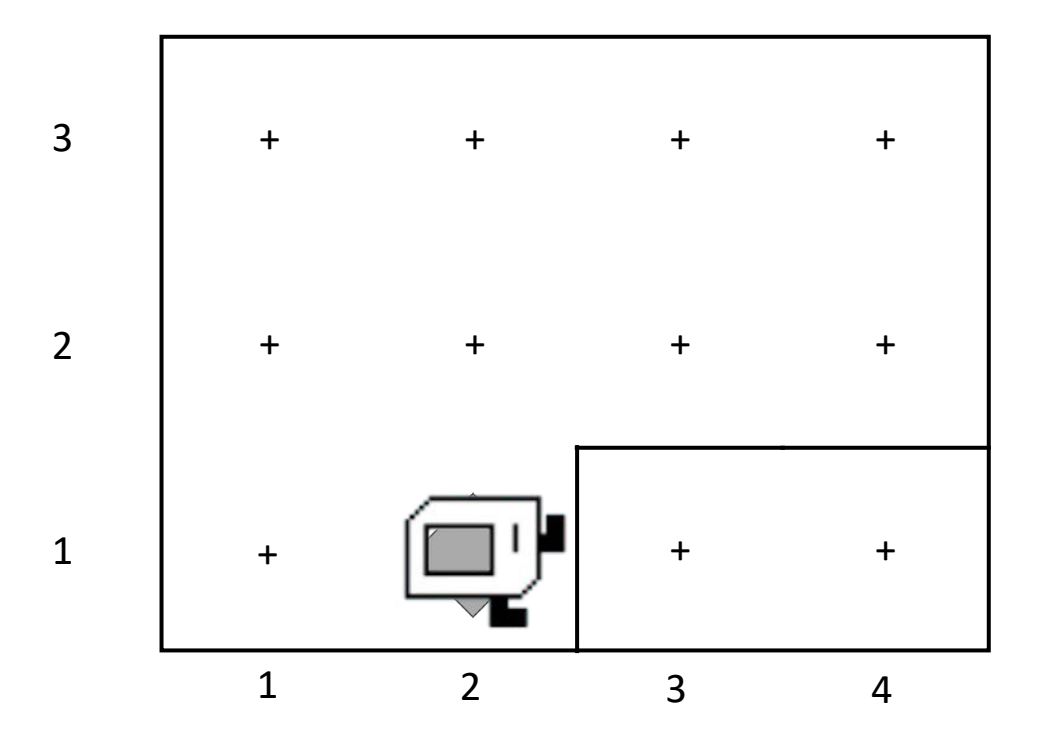

## pickBeeper();

## pickBeeper();

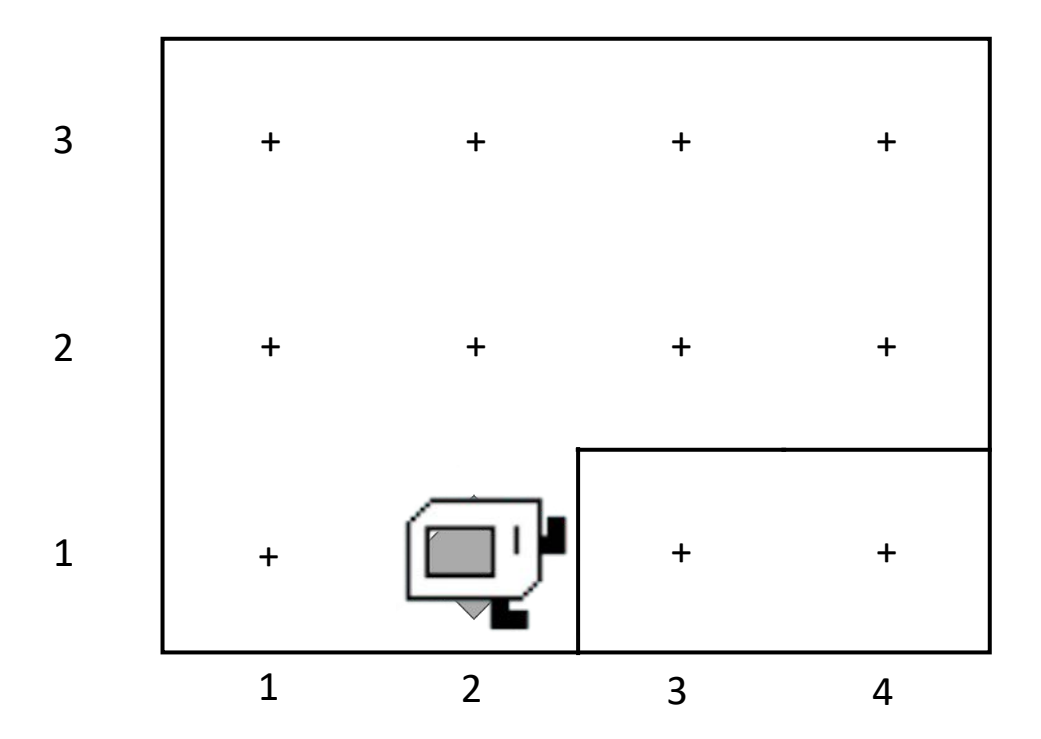

## pickBeeper();

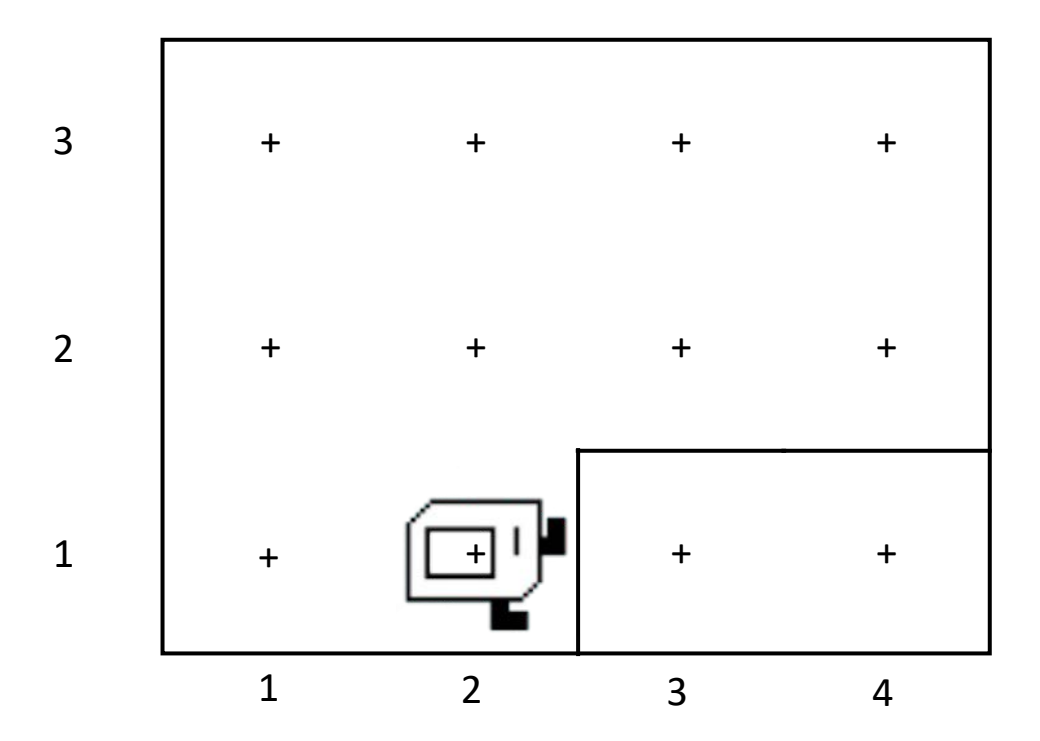

### Make Sense?

## **First Challenge**

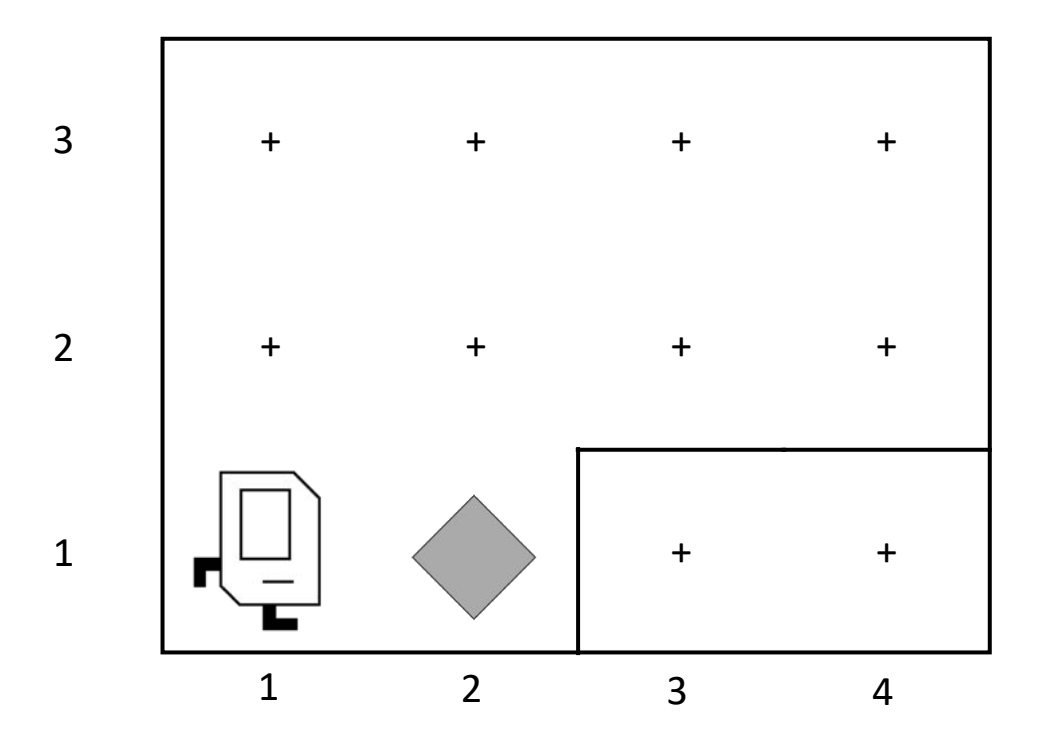

## **First Challenge**

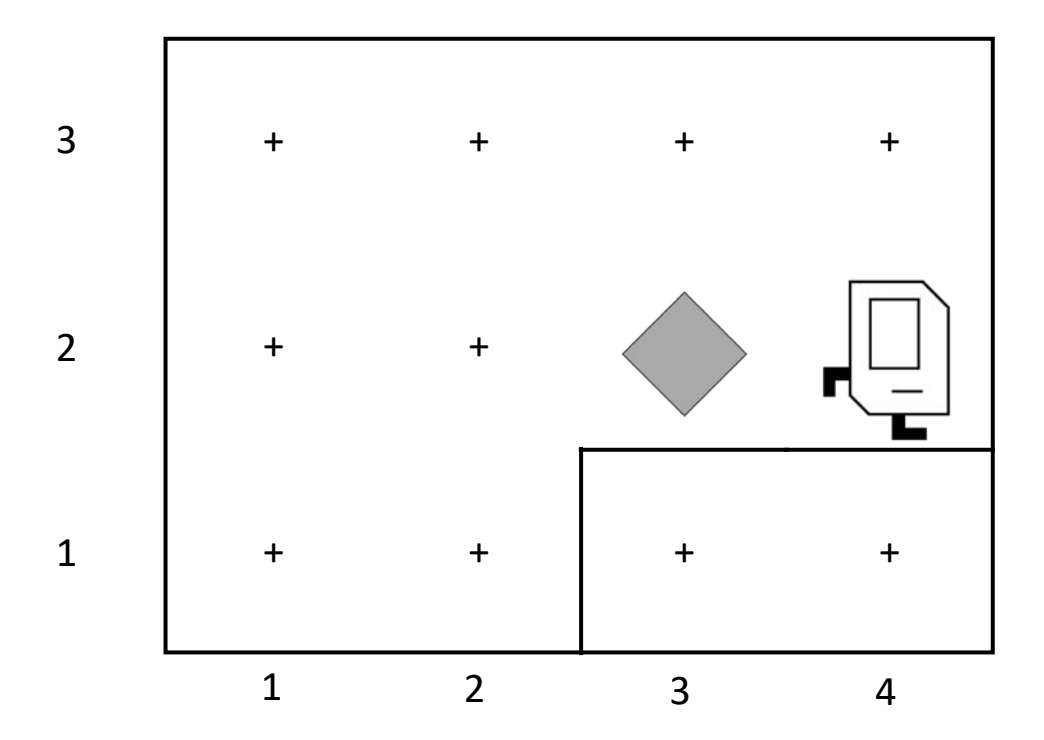

## **Need a Volunteer**

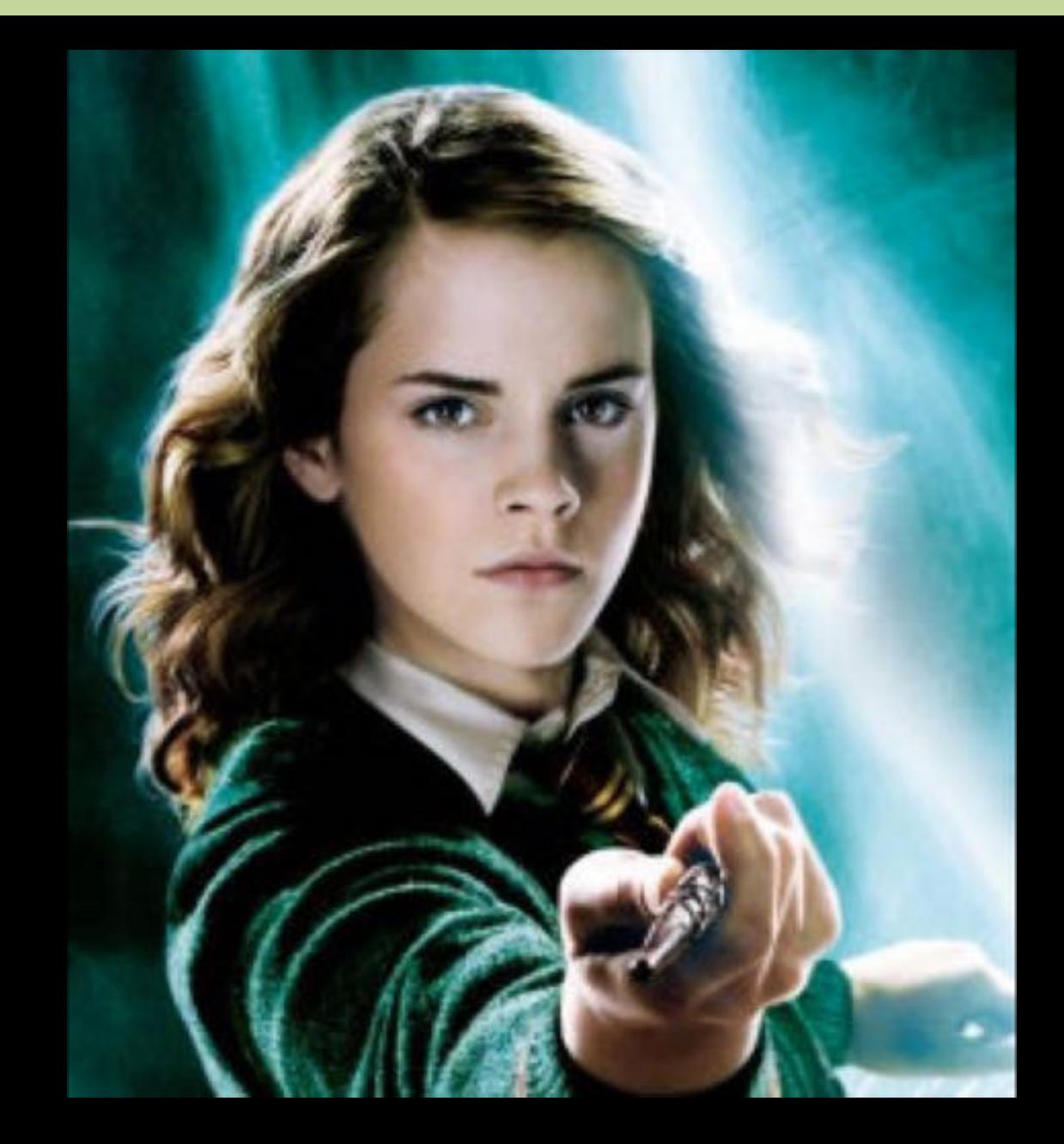

## **Lets Try It**

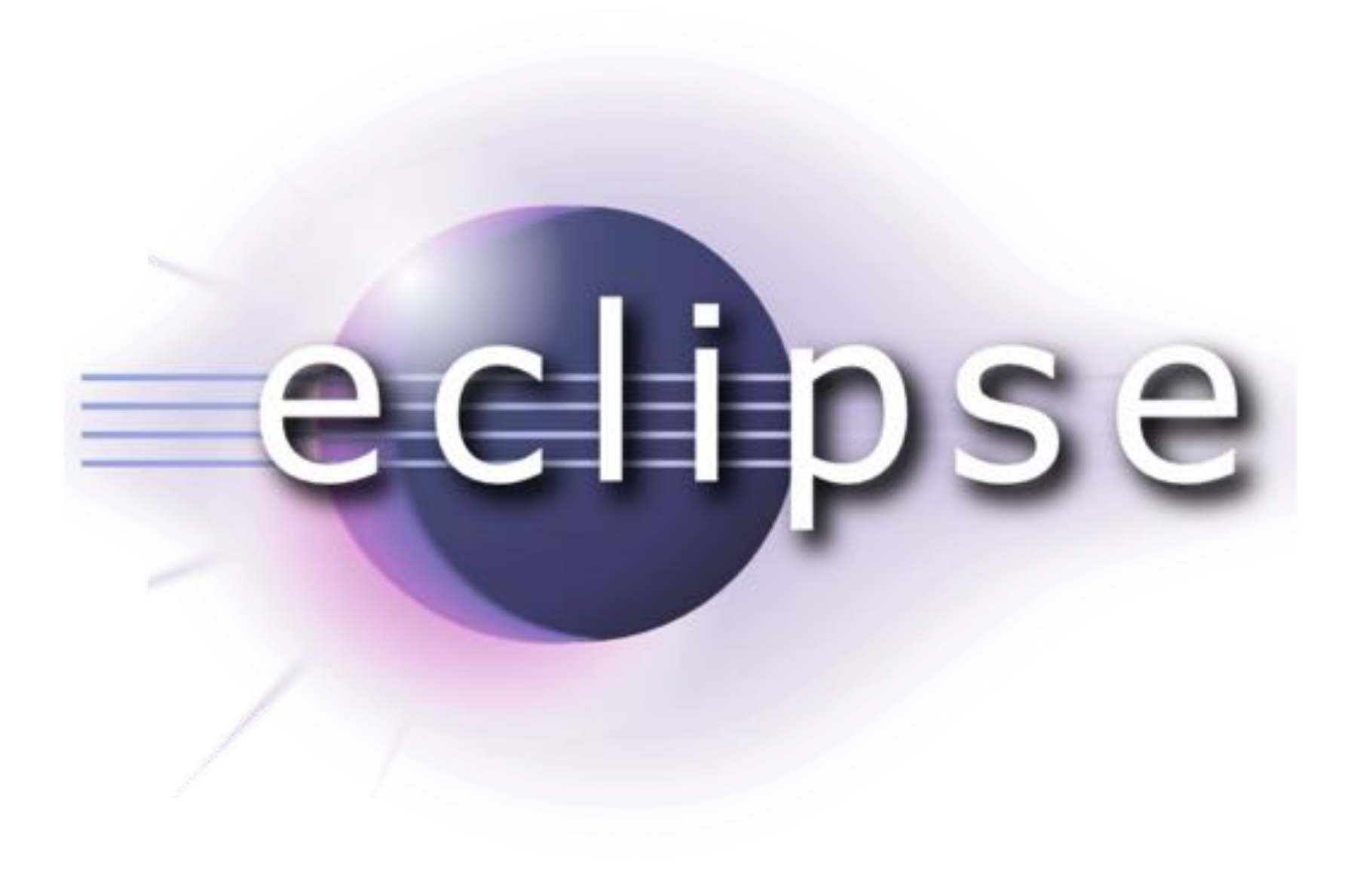

**import** stanford.karel.\*;

```
public class OurKarelProgram extends Karel {
    public void run() {
        move();
        pickBeeper();
        move();
        turnLeft();
        move();
        turnRight();
        move();
        putBeeper();
        move();
    }
    private void turnRight() {
        turnLeft();
        turnLeft();
        turnLeft();
    } 
}
```
**import** stanford.karel.\*;

```
public class OurKarelProgram extends Karel {
    public void run() {
        move();
         pickBeeper();
        move();
        turnLeft();
        move();
         turnRight();
        move();
         putBeeper();
        move();
     }
    private void turnRight() {
         turnLeft();
         turnLeft();
         turnLeft();
    } 
}
                                      This is the program's 
                                         source code
```
**import** stanford.karel.\*;

```
public class OurKarelProgram extends Karel {
    public void run() {
         move();
         pickBeeper();
         move();
         turnLeft();
         move();
         turnRight();
         move();
         putBeeper();
         move();
     }
                                 This piece of the program's 
                                   source code is called a 
                                         method.
```

```
private void turnRight() {
    turnLeft();
    turnLeft();
    turnLeft();
}
```
}

**import** stanford.karel.\*;

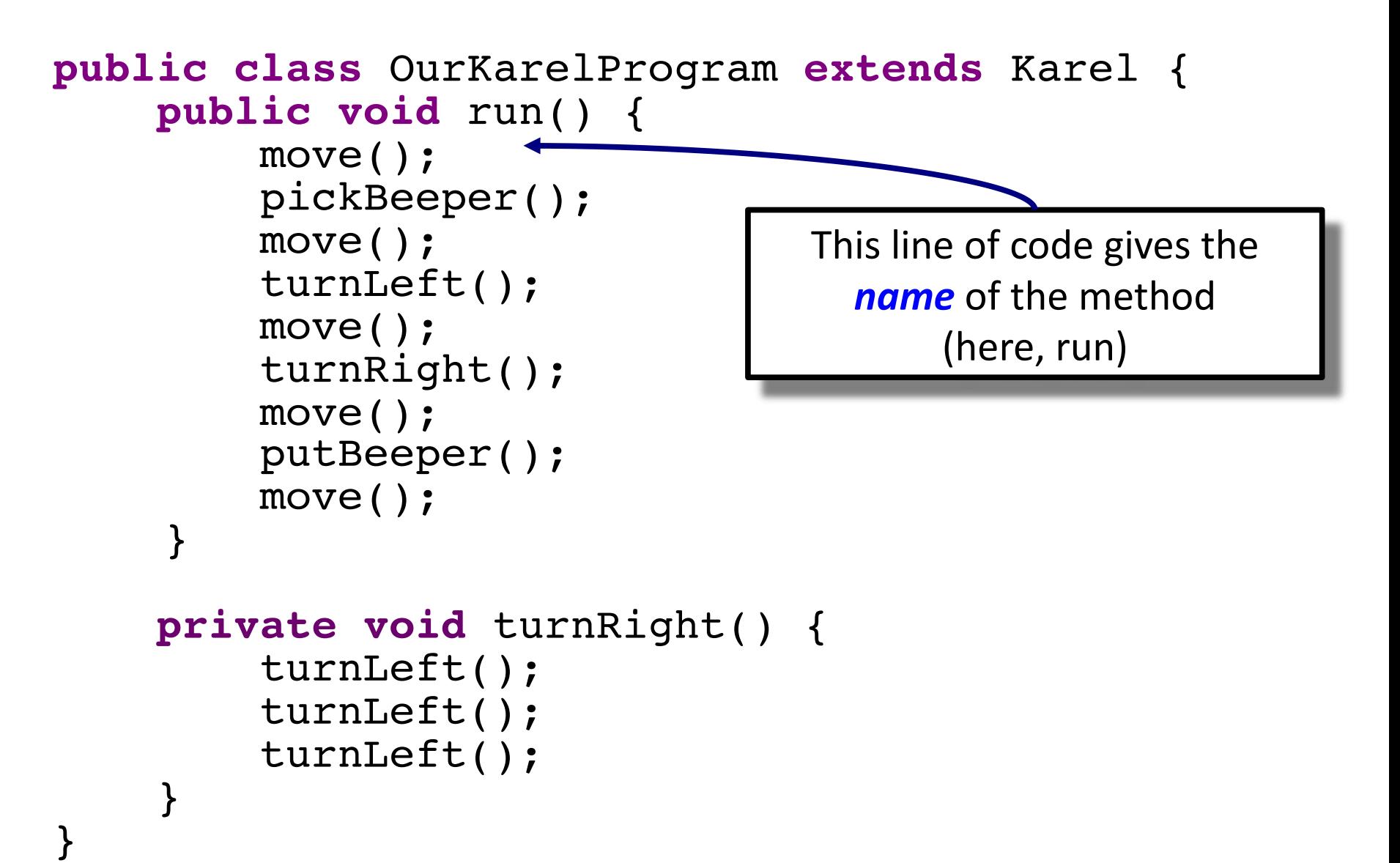

**import** stanford.karel.\*;

```
public class OurKarelProgram extends Karel {
    public void run() {
         move();
         pickBeeper();
         move();
         turnLeft();
         move();
         turnRight();
         move();
         putBeeper();
         move();
     }
    private void turnRight() {
         turnLeft();
         turnLeft();
         turnLeft();
    } 
}
                                 This line of code gives the 
                                   name of the method 
                                     (here, turnRight)
```
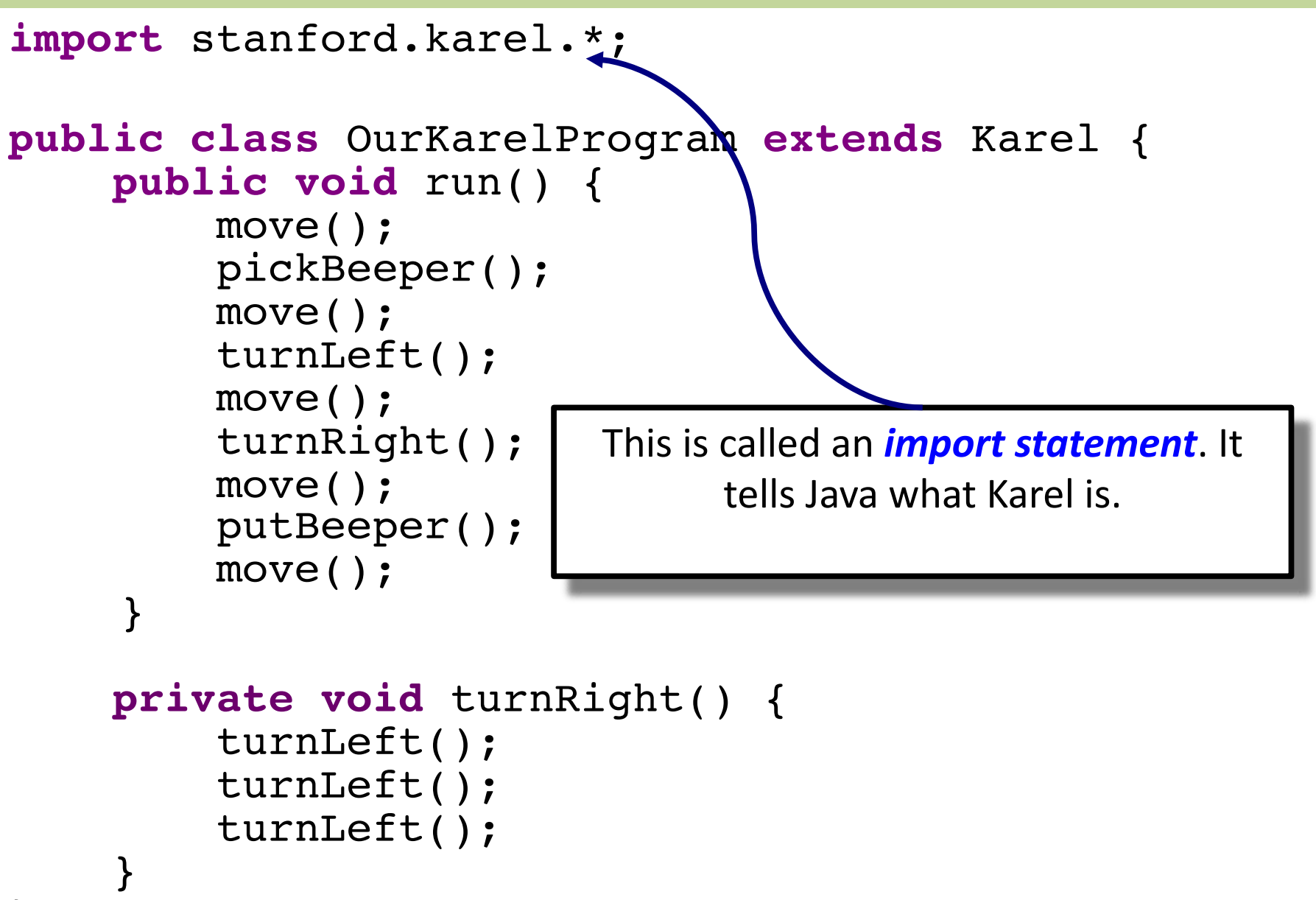

**import** stanford.karel.\*;

}

}

```
public class OurKarelProgram extends Karel {
    public void run() {
        move();
        pickBeeper();
        move();
        turnLeft();
        move();
        turnRight();
        move();
        putBeeper();
        move();
    }
    private void turnRight() {
        turnLeft();
        turnLeft();
        turnLeft();
                                 This is called a code 
                                      block
```
**import** stanford.karel.\*;

```
public class OurKarelProgram extends Karel {
    public void run()<sup>({)}</sup>
         move();
         pickBeeper();
         move();
         turnLeft();
         move();
         turnRight();
         move();
         putBeeper();
        move();
     }
    private void turnRight() {
         turnLeft();
         turnLeft();
         turnLeft();
    } 
}
```
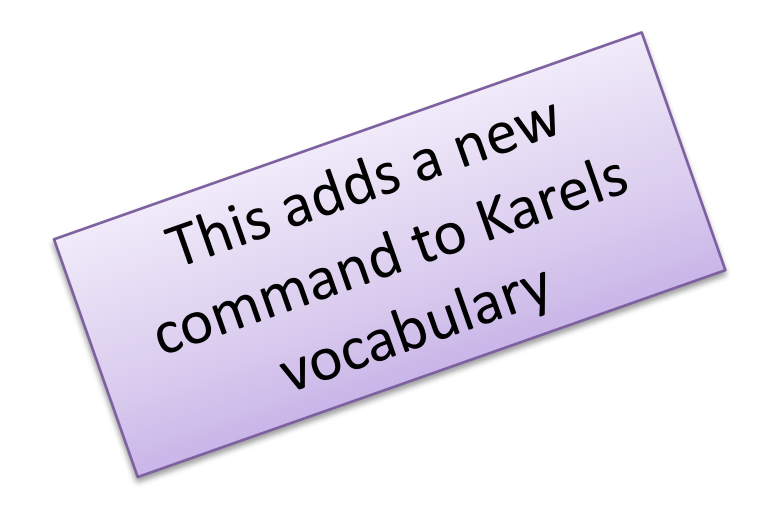

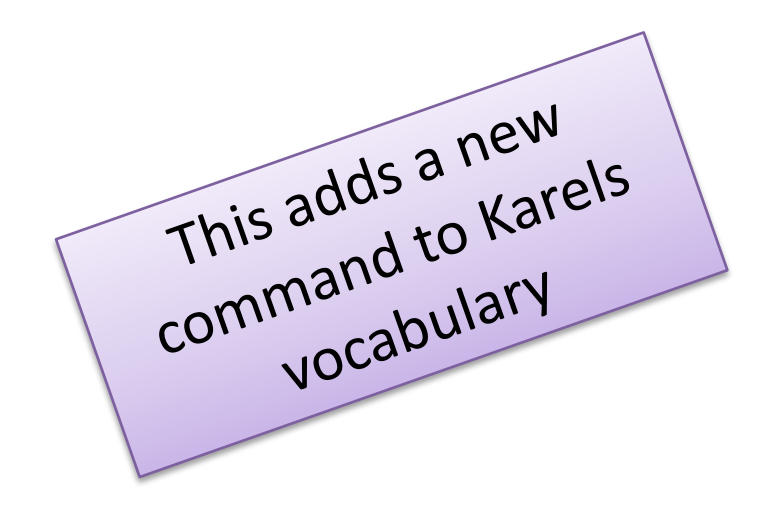

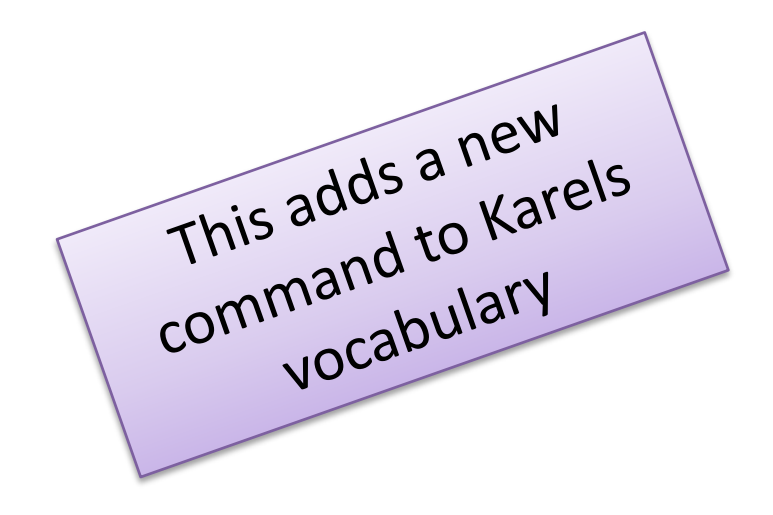

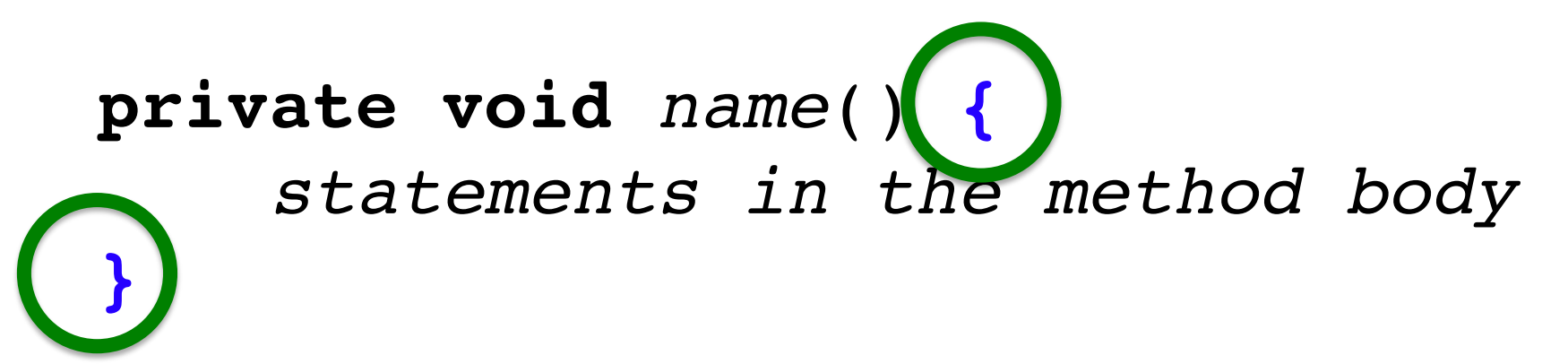

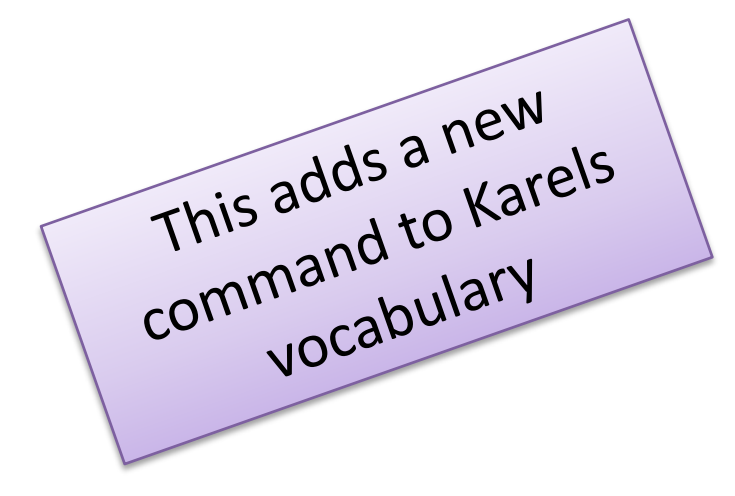

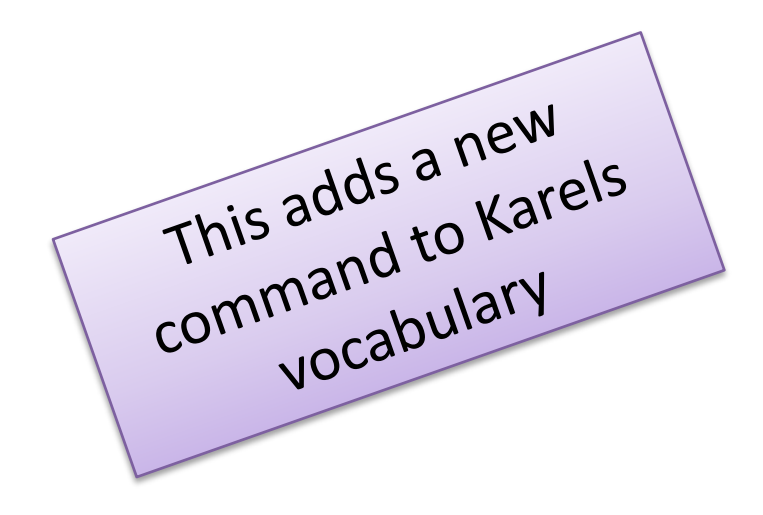

## Place 99 beeper?

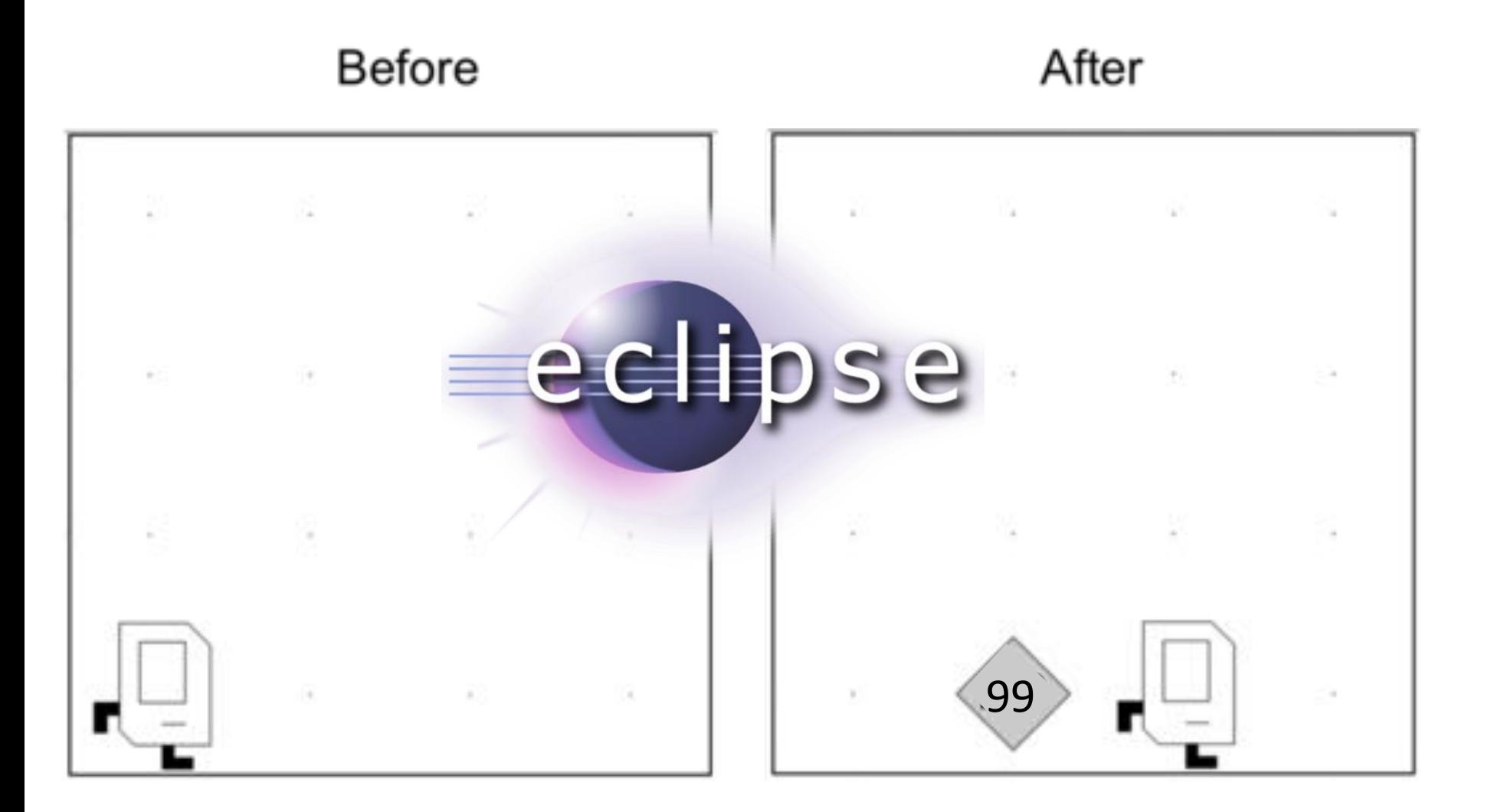

## **Place 99 beepers**

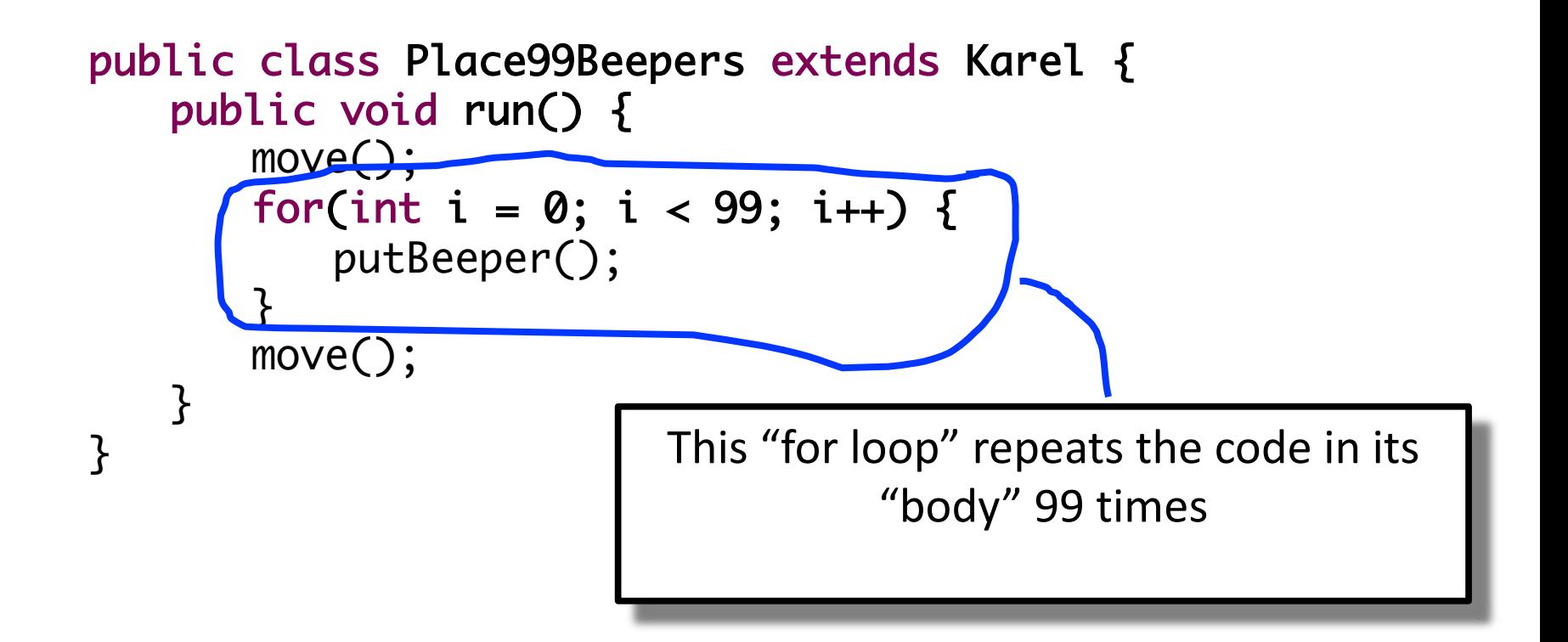

## **Place Beeper Square**

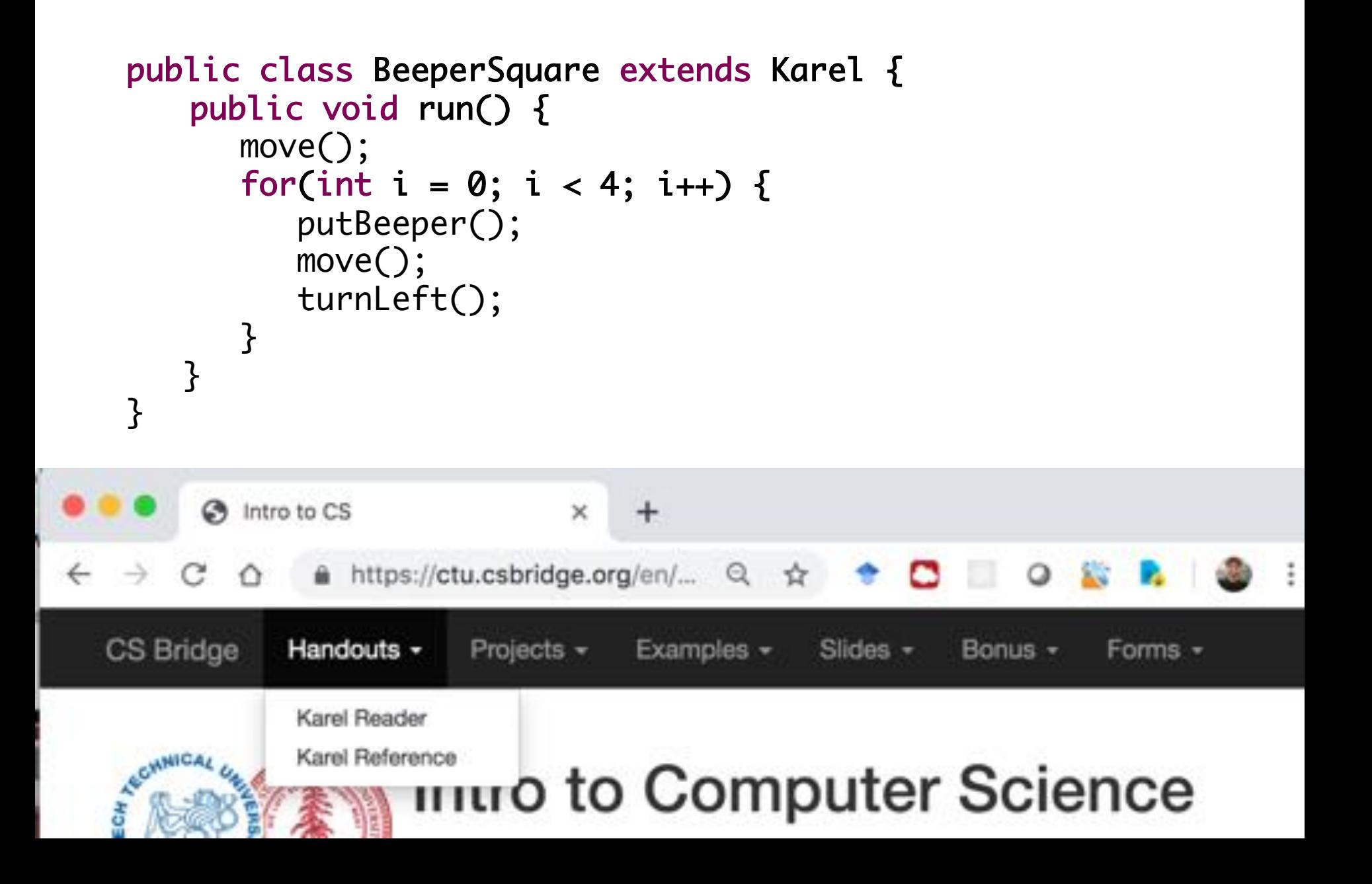

## **Joy of Building**

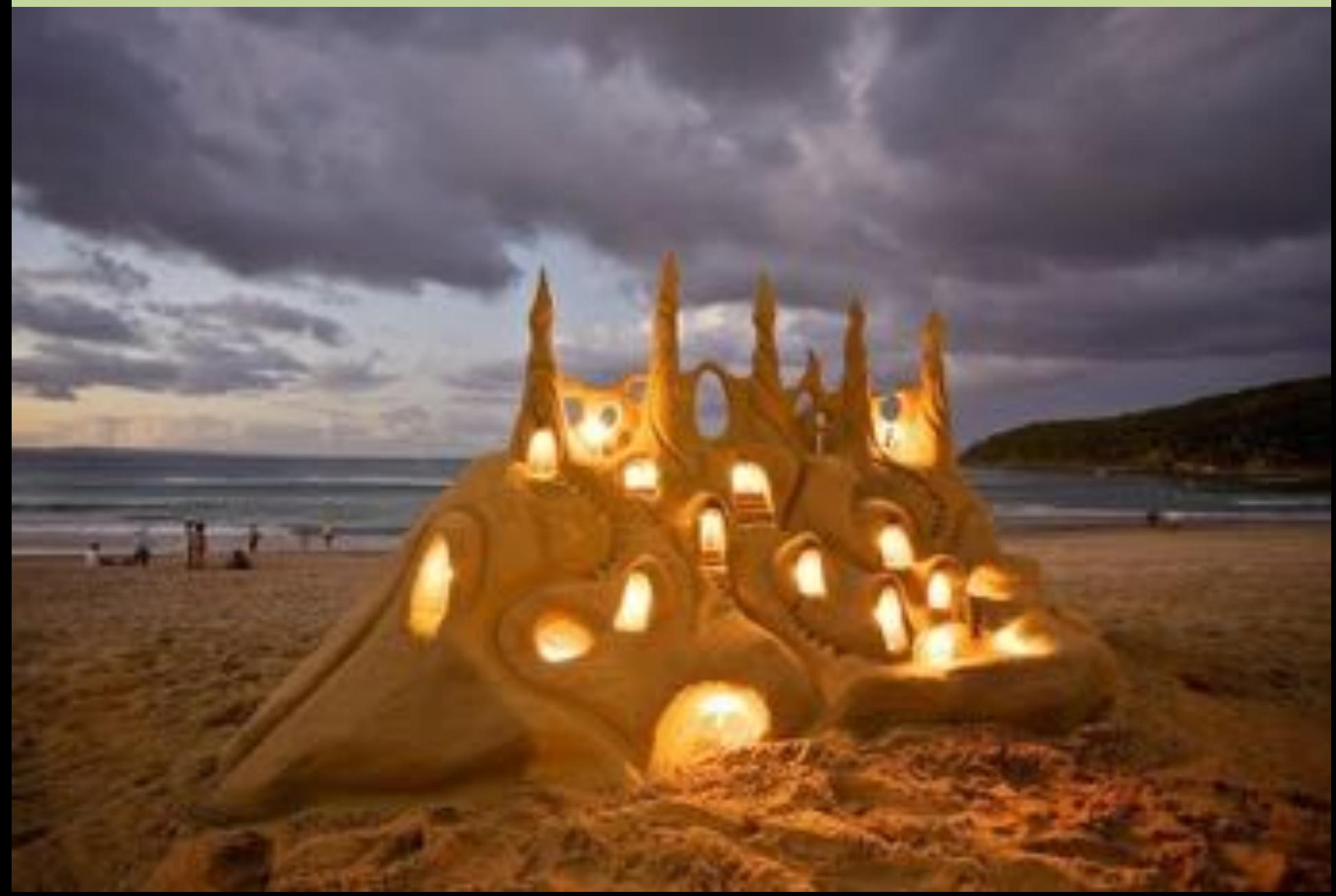

## **Joy of Building**

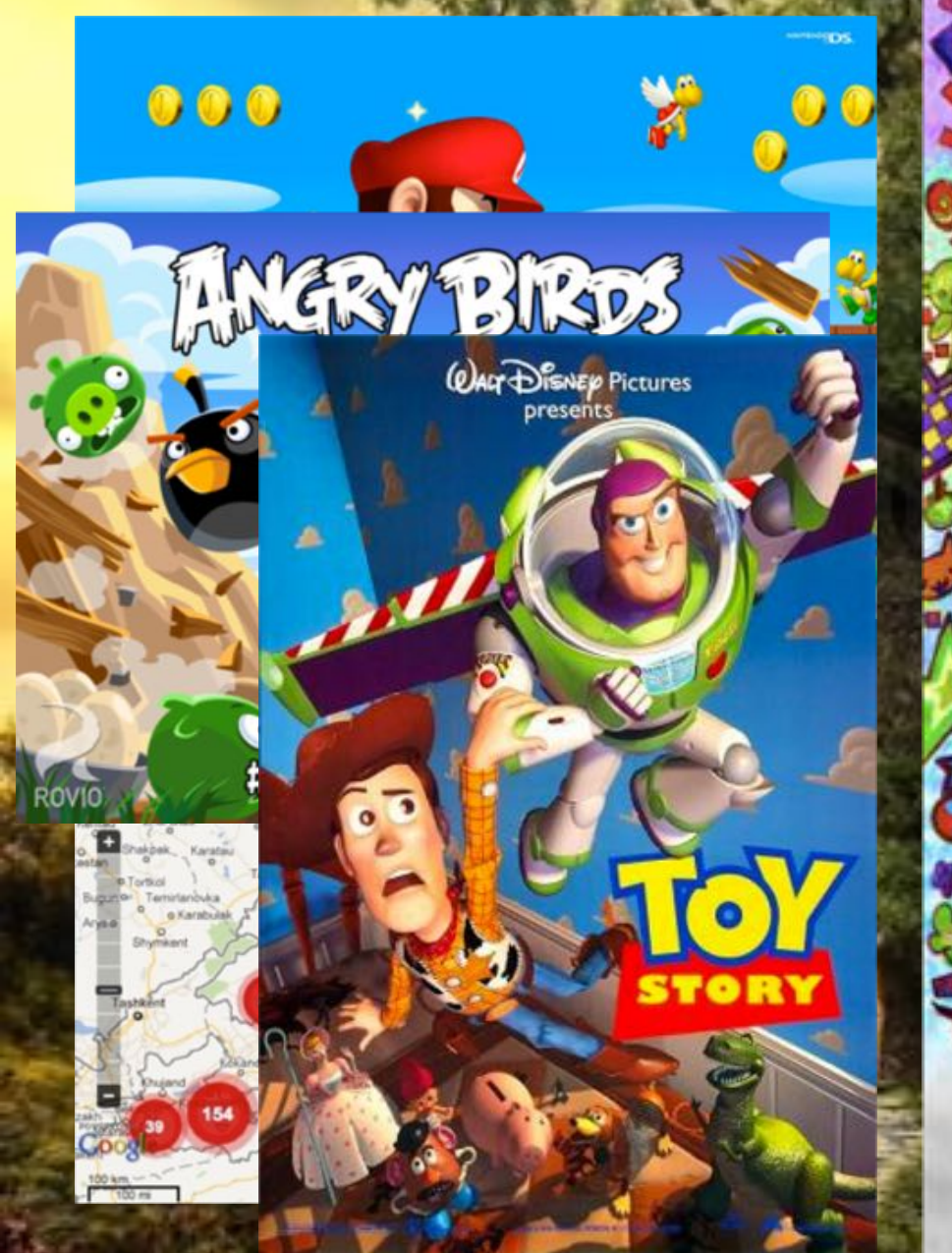

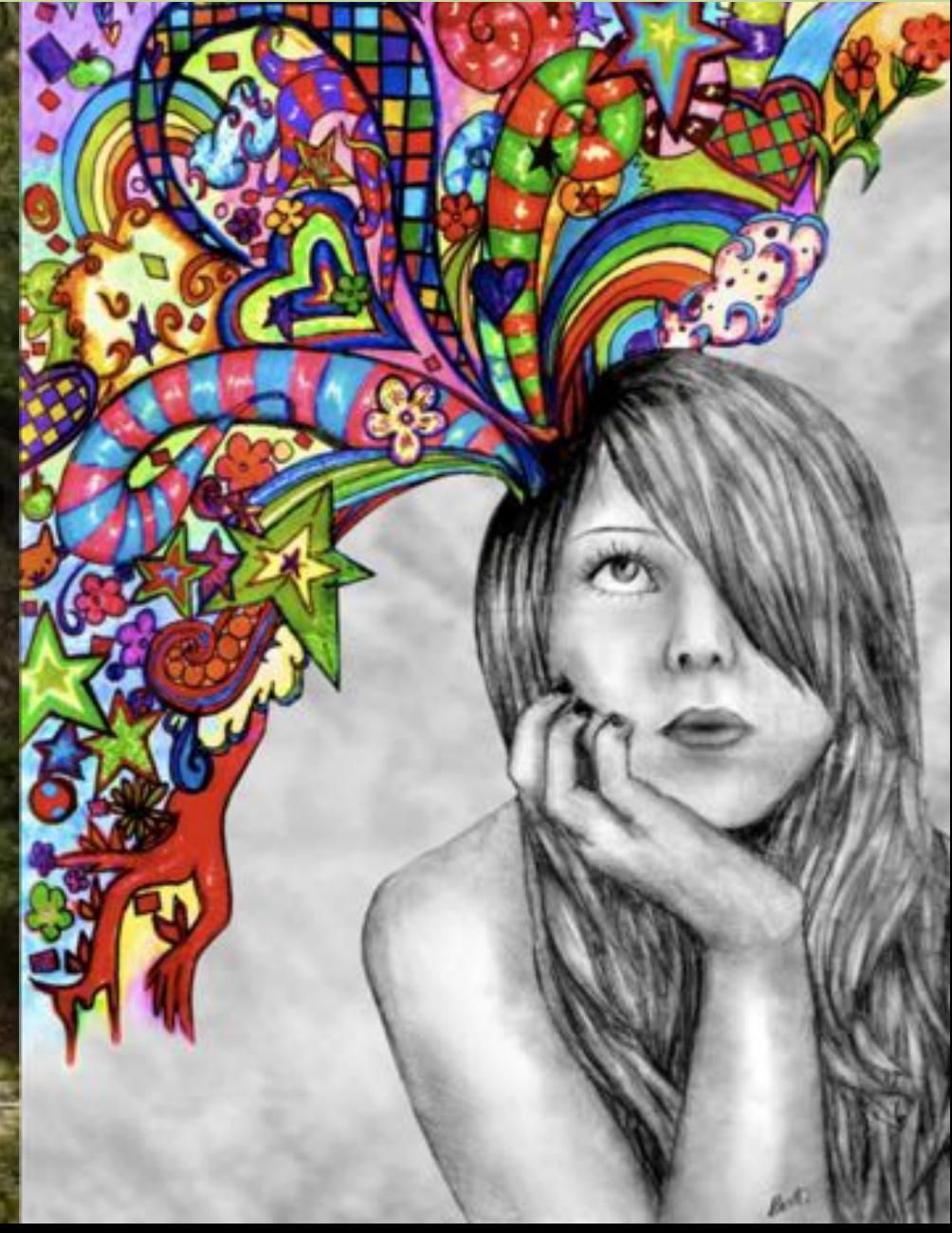

## **Closest Thing To Magic**

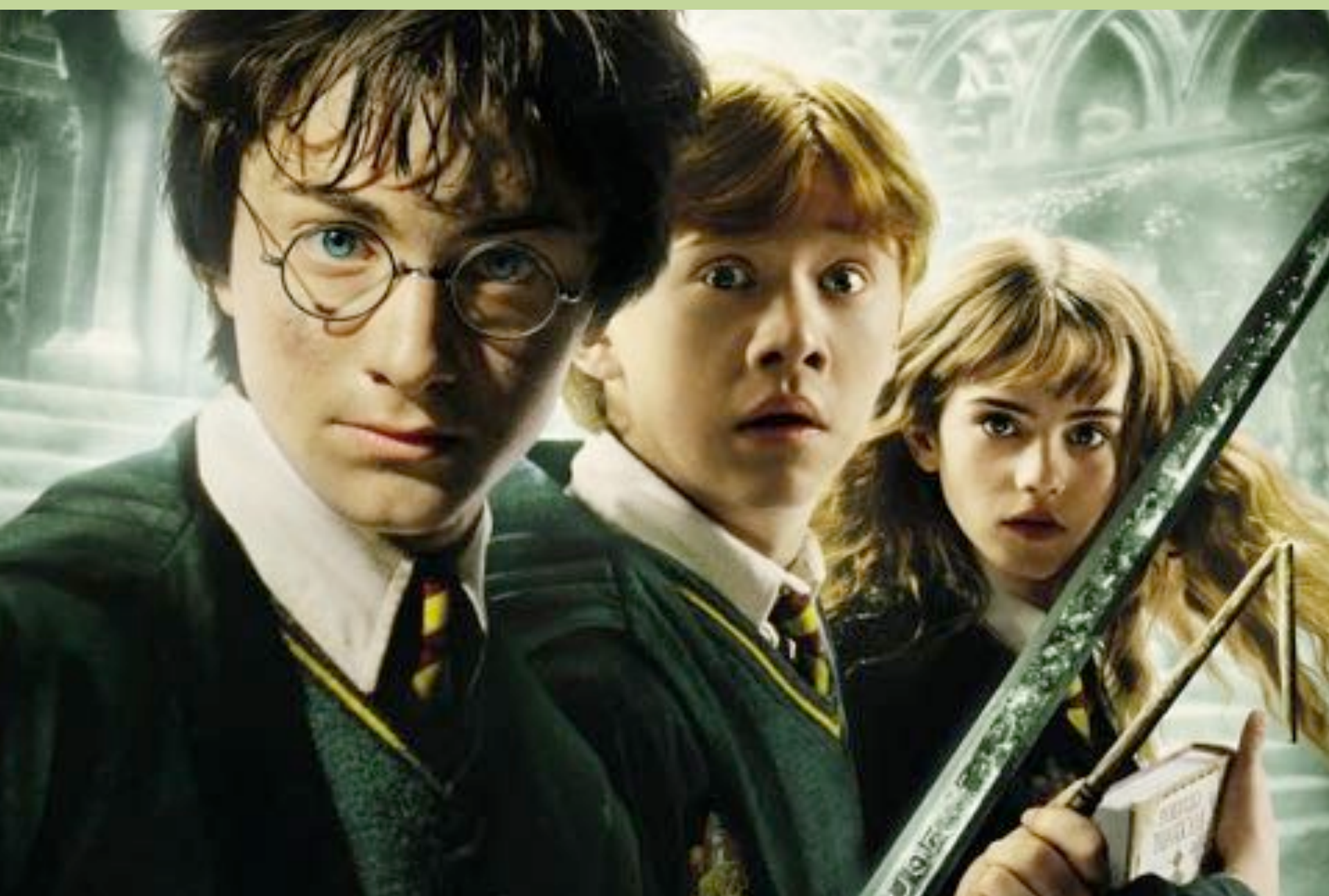

## **Now is the Time**

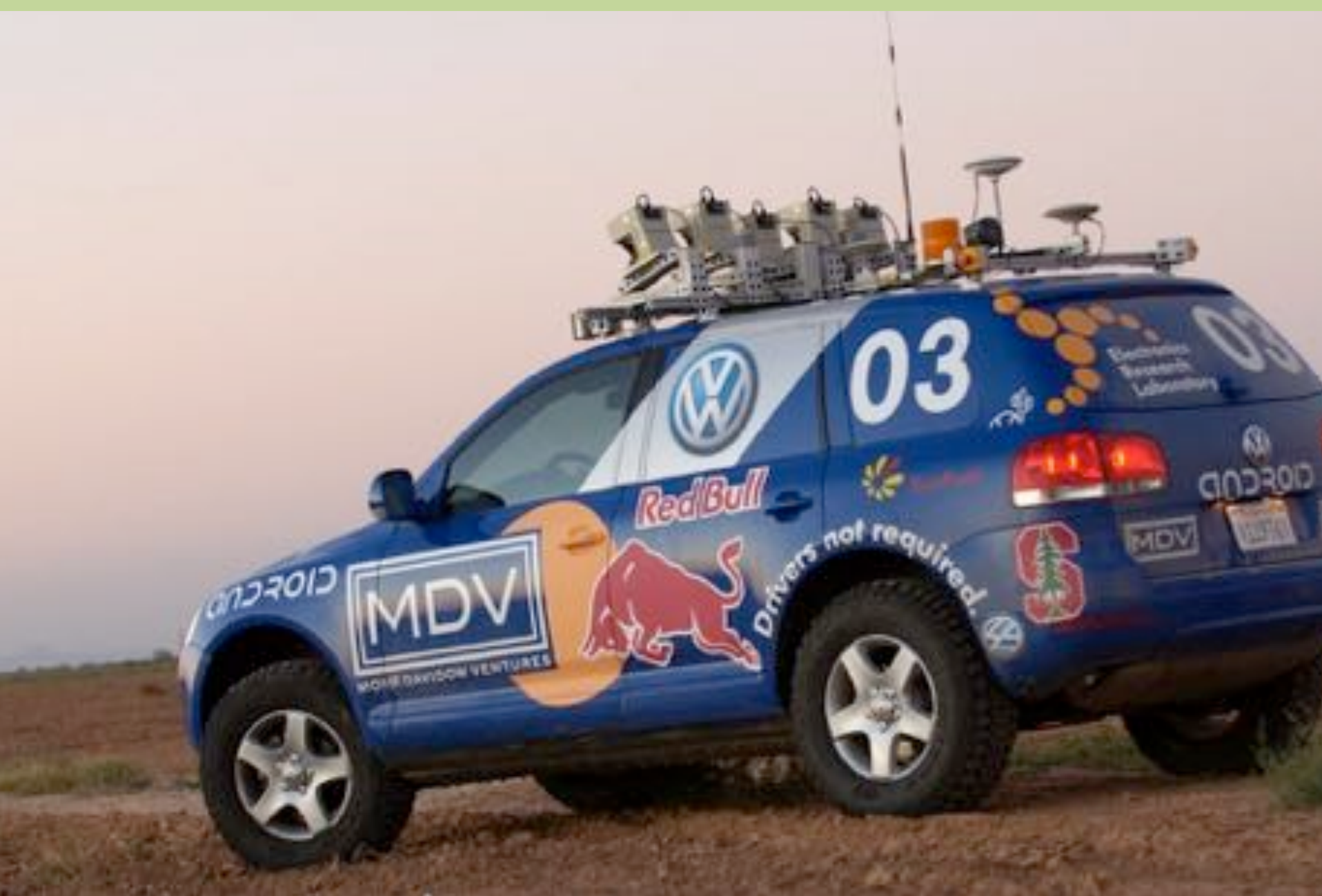

## **Oh and Its Useful**

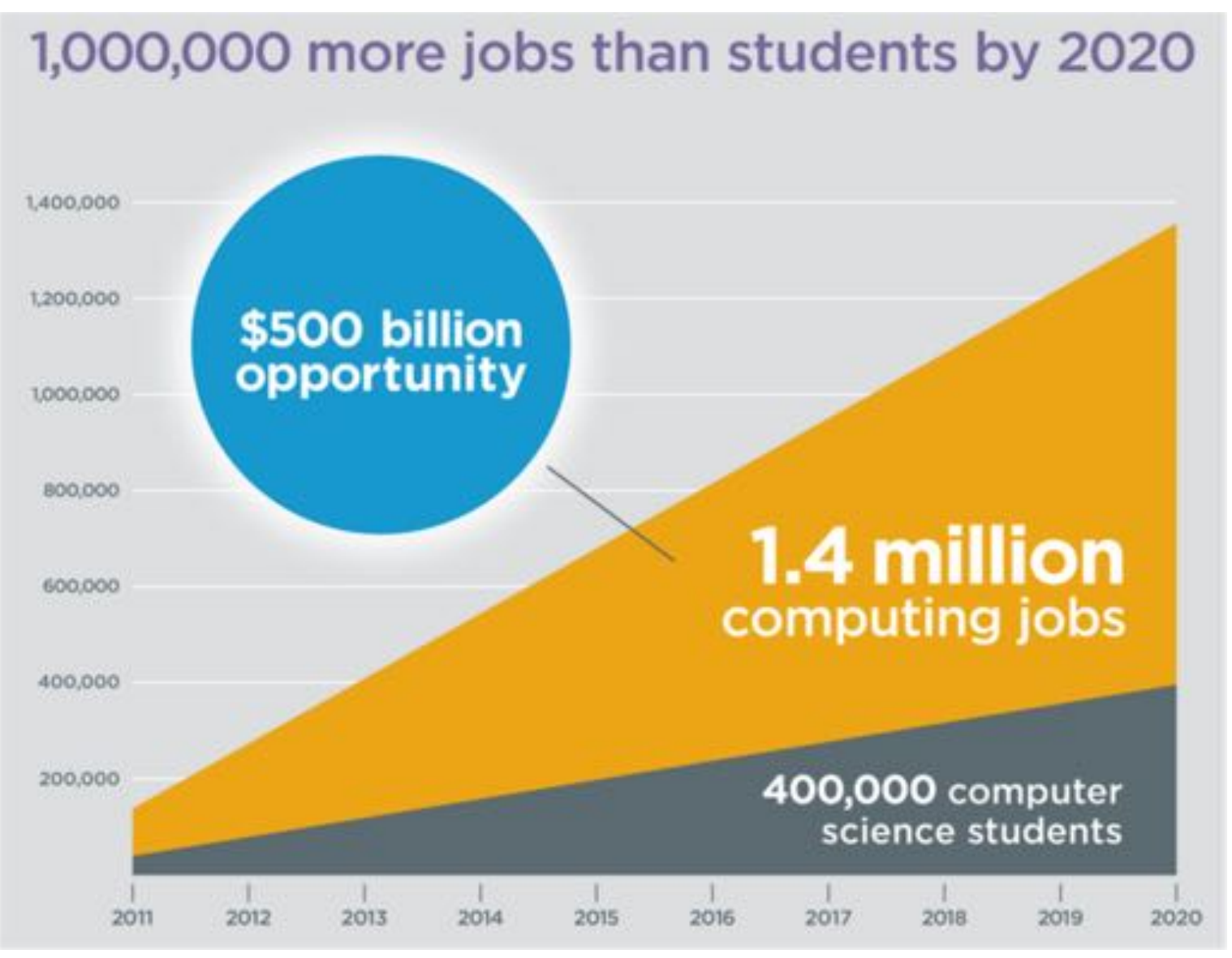

Code.org

## **Everyone is Welcome**

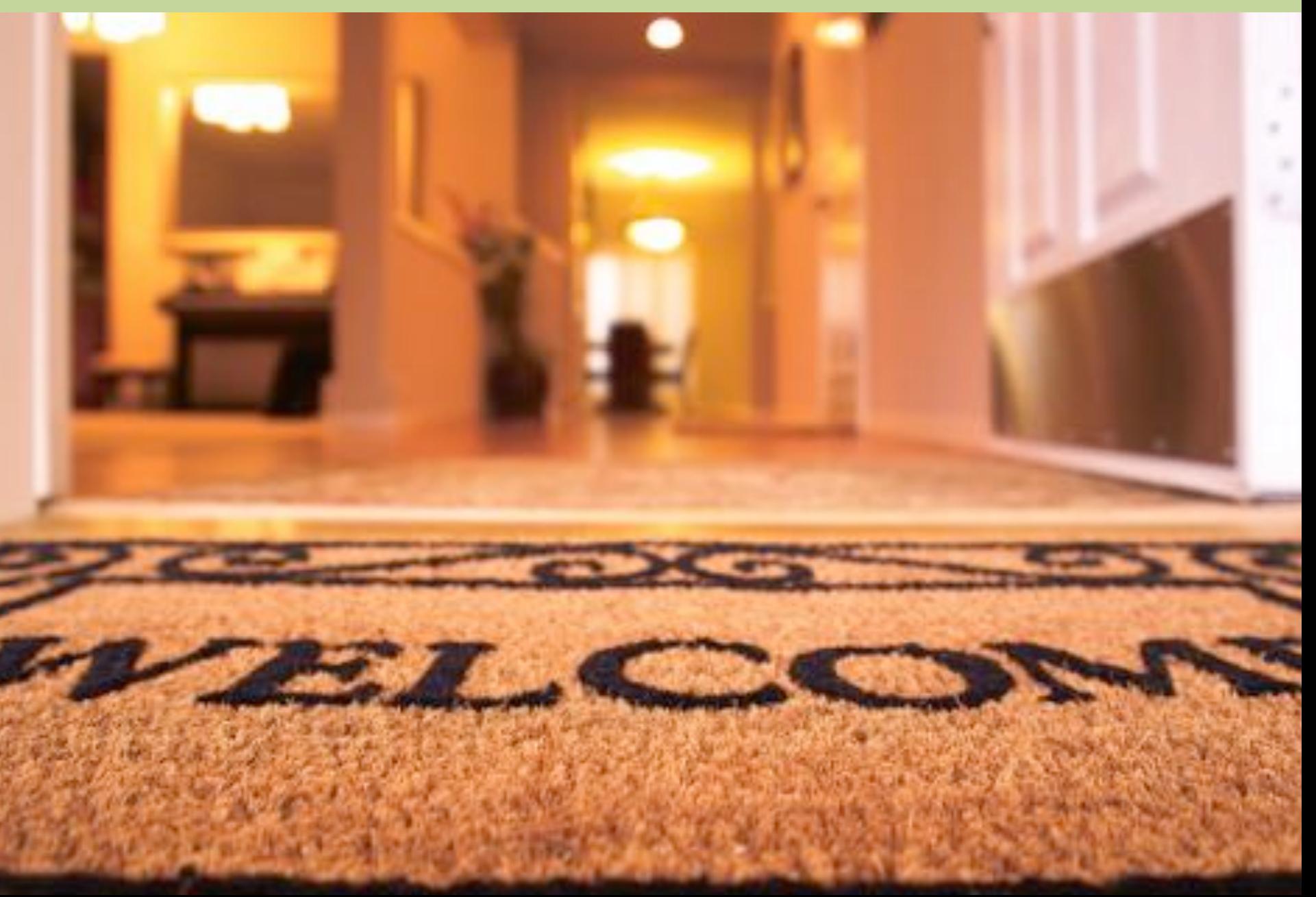

# **Learn By Doing**

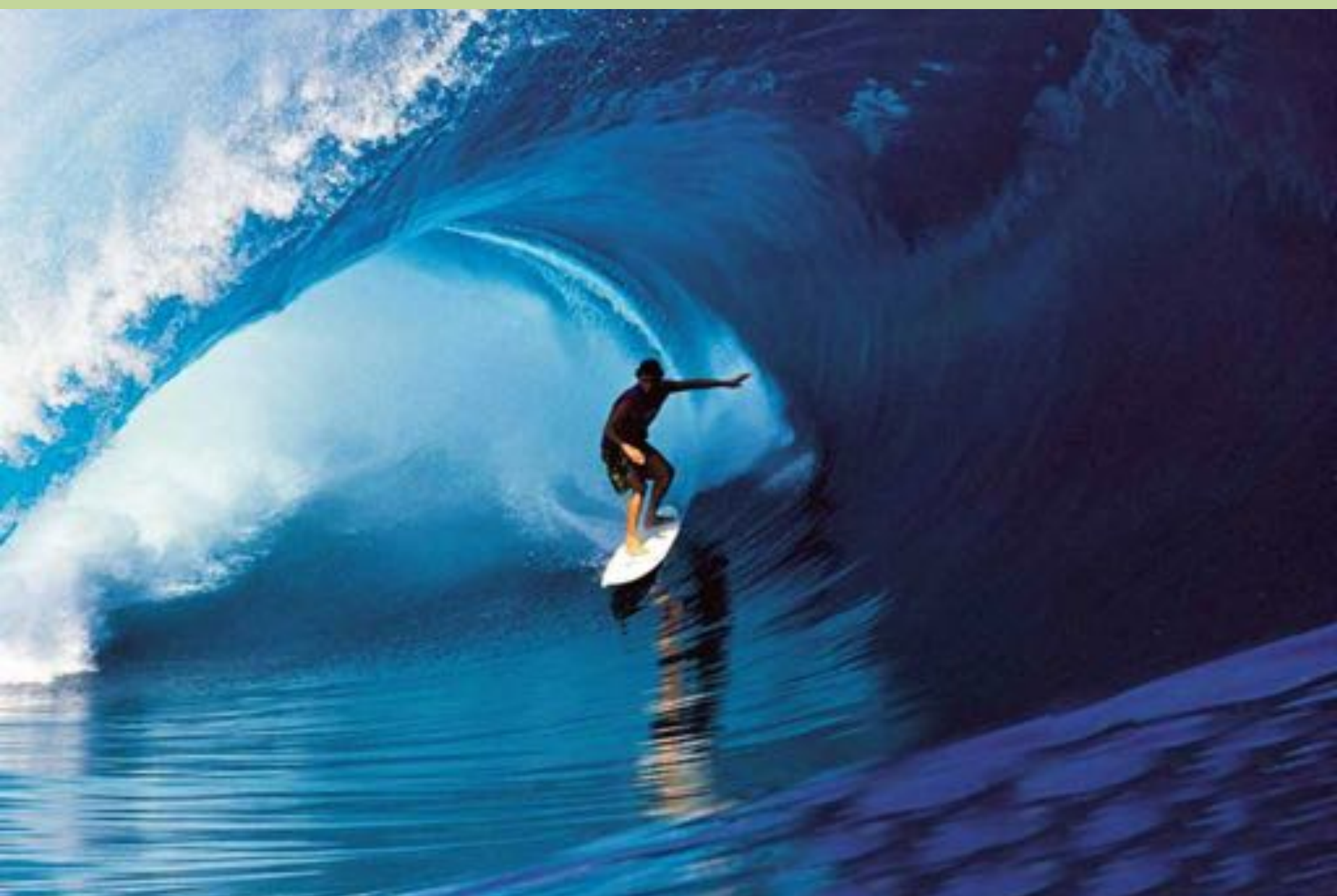